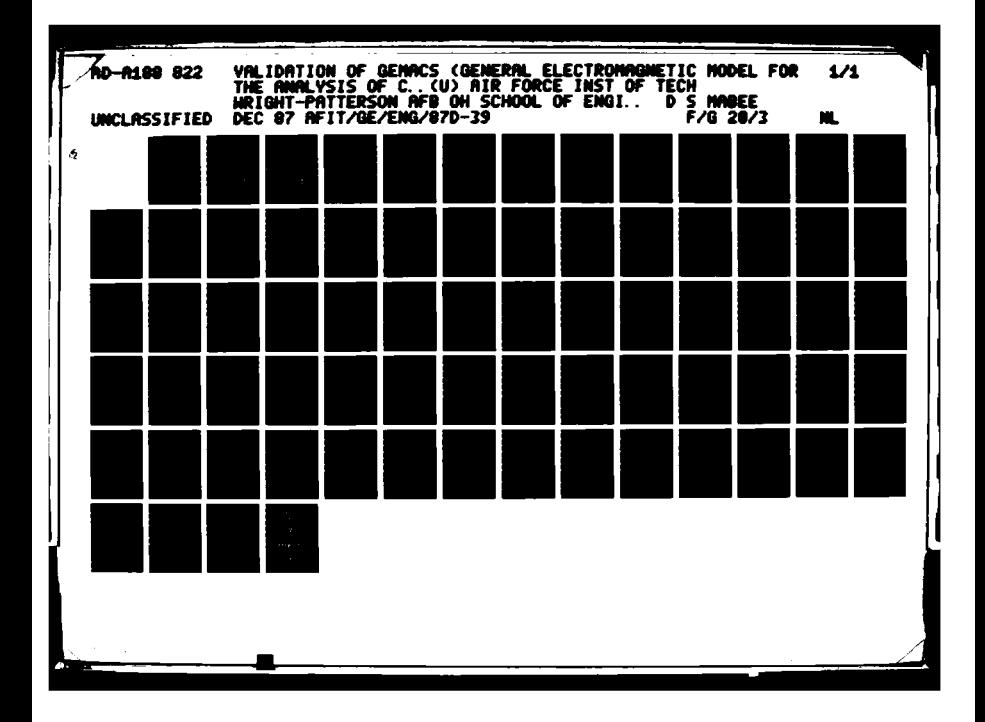

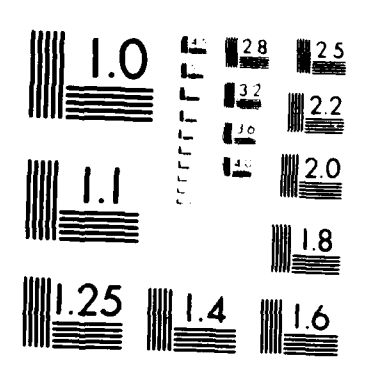

MICROCOPY RESOLUTION TEST CHART  $\mathbf{A}\mathbf{A}^{\dagger}=\mathbf{A}\mathbf{A}^{\dagger}=\left(\mathbf{a}_{1},\mathbf{a}_{2},\mathbf{a}_{3},\mathbf{a}_{4},\cdots,\mathbf{a}_{n}\right)_{\mathbf{A}}=\left(\mathbf{A}\mathbf{A}^{\dagger},\mathbf{A}\mathbf{A}^{\dagger},\cdots,\mathbf{A}^{\dagger}\mathbf{A}^{\dagger}\right)_{\mathbf{A}}$ 

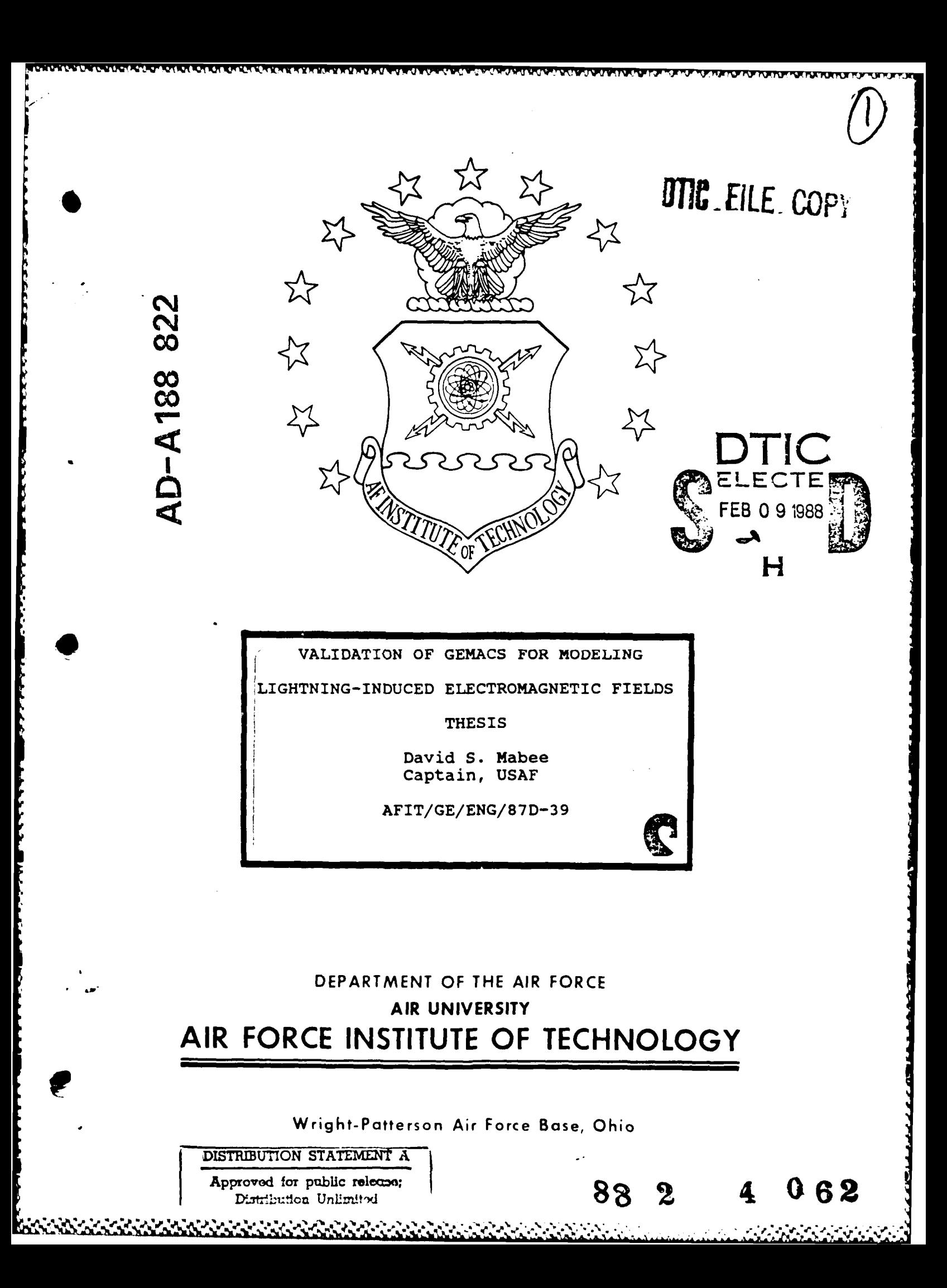

AFIT/GE/ENG/87D-39

3

وليا<br>مئين

 $\mathcal{L}_{\mathcal{A}}$ 

## VALIDATION OF GEMACS FOR MODELING

LIGHTNING-INDUCED ELECTROMAGNETIC FIELDS

**THESIS** 

David S. Mabee Captain, USAF

AFIT/GE/ENG/87D-39

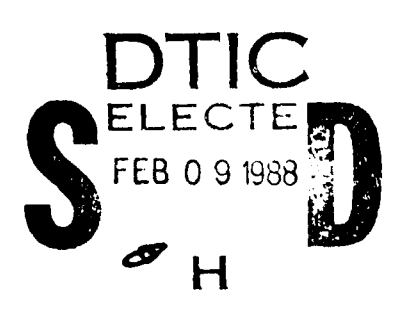

Approved for public release; distribution unlimited

**AFIT/GE/ENG/8 7D-3 9**

# VALIDATION OF **GEMACS** FOR MODELING LIGHTNING-INDUCED ELECTROMAGNETIC FIELDS

## **THESIS**

Presented to the Faculty of the School Engineering of the Air Force Institute of Technology Air University In Partial Fulfillment of the

Requirements for the Degree of

Master of Science in Electrical Engineering

 $71c$ Copy Proy David S. Mabee, B.S. Captain, **USAF**

م المستخدمات المستخدمات المستخدمات المستخدمات المستخدمات.<br>وا

 $\ddot{\phantom{1}}$  $49.13 - 61.1$ 

Sheep to Li

 $12.5 \pm 0.5$ 

Acres Hon Per

نا دا نا

 $\sim 7$ 

**,12**

5555

December **1987**

**Approved for public release; distribution unlimited**

## Acknowledgments

Ÿ.

This thesis could not have been completed without help from others. First, I am very grateful to my faculty advisor, CPT Randy **J.** Jost, for his guidance and patience throughout the entire effort. **MAJ** Steve Woffinden, from Computer Science, and Dr. Alan Lair from Mathematics were my readers and provided much help in working the bugs out of the final document. I would also like to thank CPT Mary P. Hebert and CPT James Hebert, both formerly of AFWAL/FIESL, for their expert advice. Also, LT Rudy Braza provided great help in obtaining much of the data used in this thesis even while working on his own. Thanks to him for putting up with my requests when he undoubtedly **had** other things to do. Lastly, **I** could never have finished this thesis without the love and great patience of my wife Laura.

David **S.** Mabee

ii

## Table of Contents

an dia 1976 any kaominina dia 4.000 metatra.<br>Jereo di Jacques de Cartes de la Galicie de Cartes de Cartes de la Galicie de la Galicie de la Galicie de la G

and Assimative Craig

<u> Alanan</u>

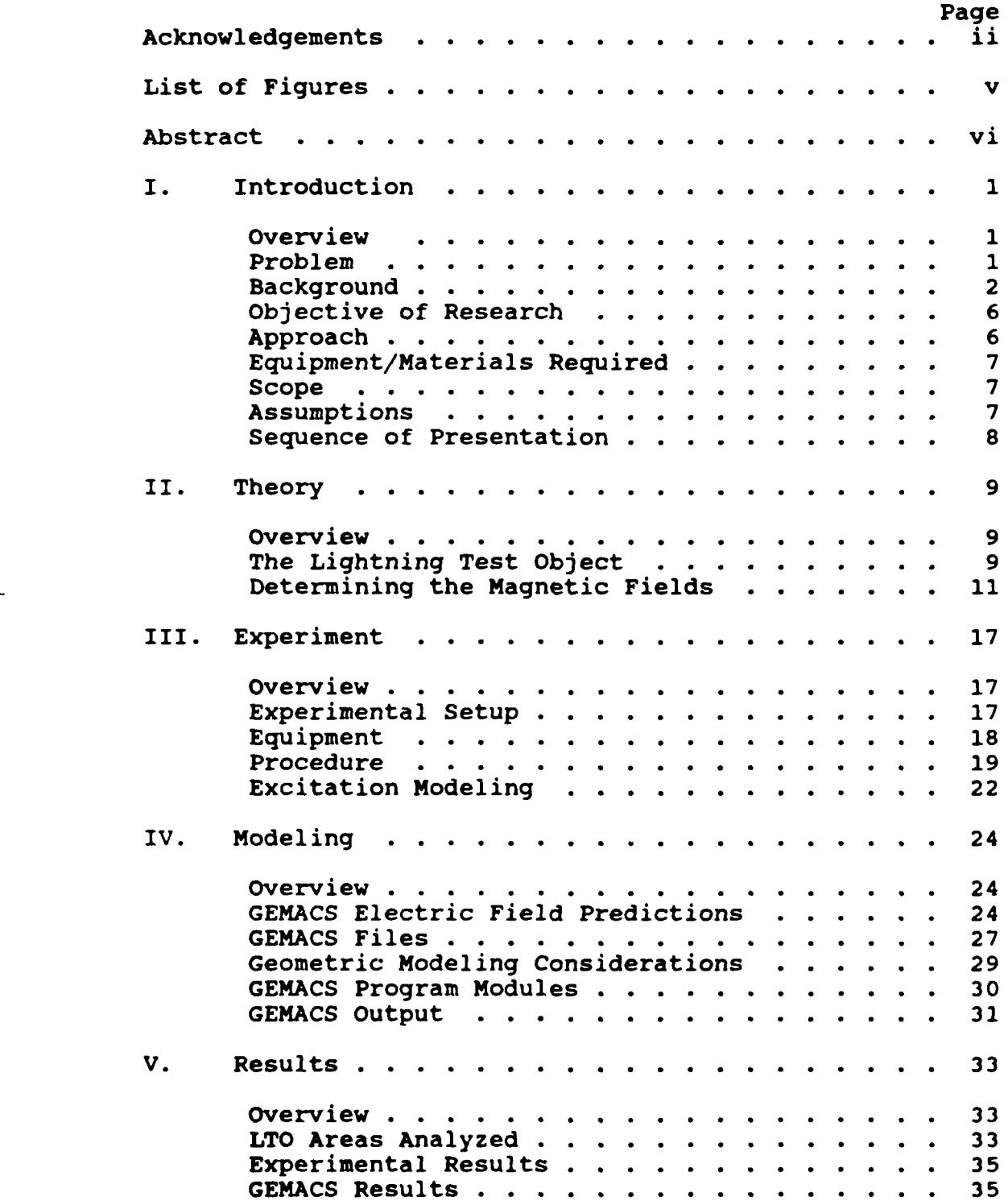

 $\hat{\mathcal{X}}$ 

<u> ISRAEL IN STADE NOOR 'EN HOUGLE OOK IN START SNAMME AAN DIE STANDING SNAM</u>

**Executions in the control of the conduction of the conduction of the conduction of the conduction of the conduction** 

نا جراء

 $\mathcal{L}_{\mathcal{L}}$ 

È<br>EXERCIC

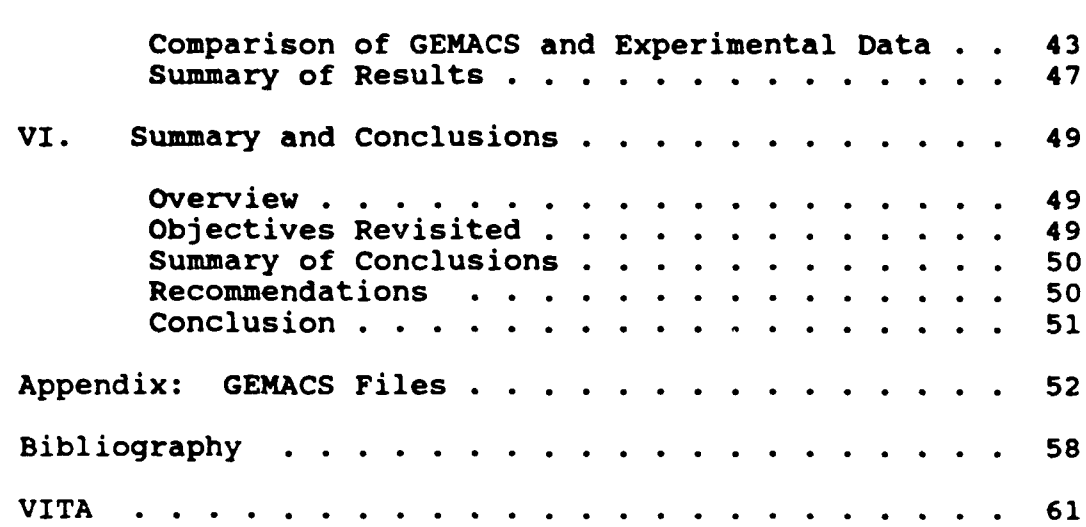

**ANTIAN BEATA AND MARKET STATES OF A STATES OF A STATES OF A STATES OF A STATES OF A STATES OF A STATES OF A ST** 

 $\sum_{i=1}^{n}$ 

Ę Ų

**Management** 

**CONSTRAIN** 

ŀ.

8

## Page

∵. .<br>V

`√

## List of Figures

 $\mathcal{L}$ 

 $\ddot{G}$ 

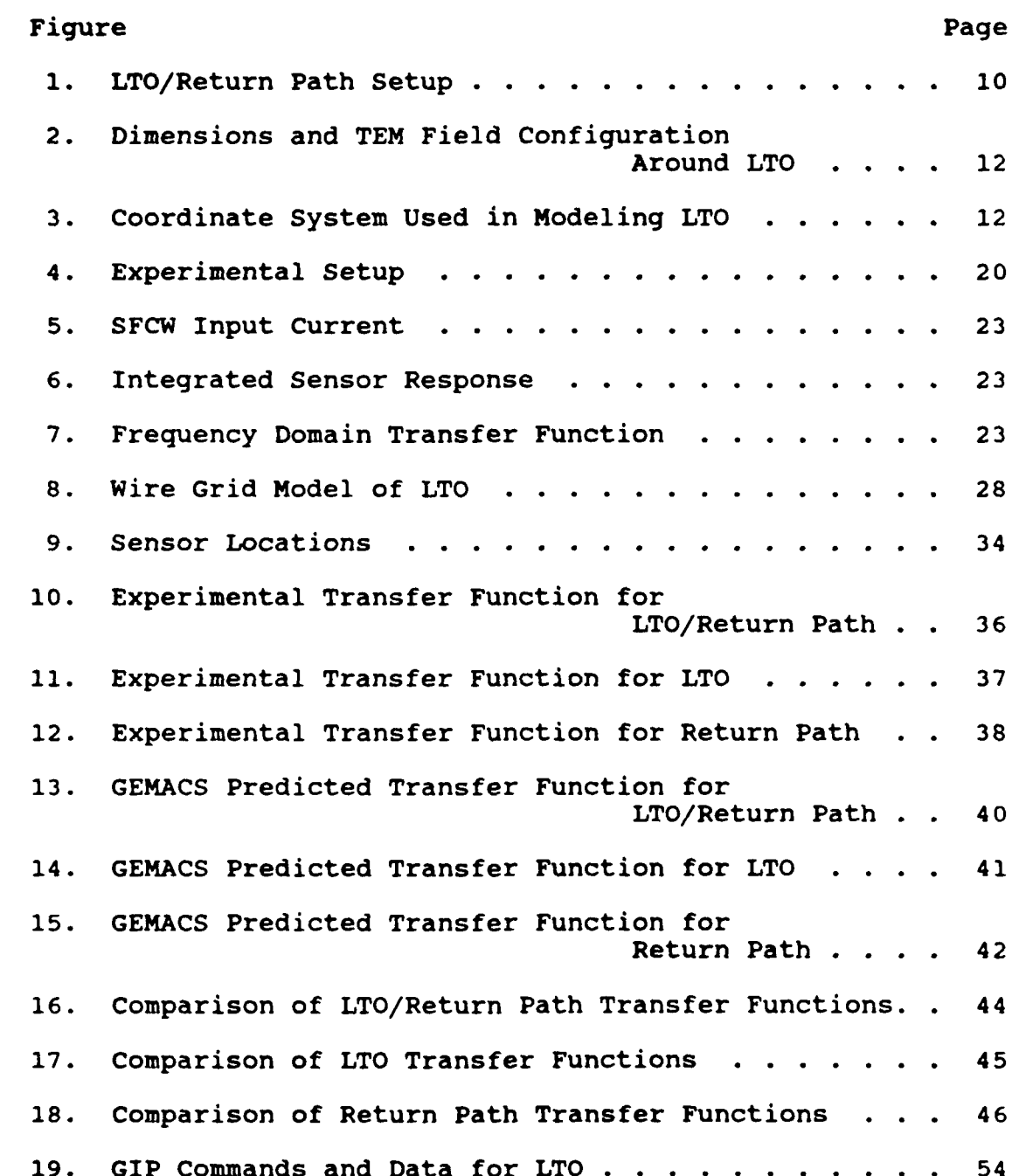

 $\mathbf{v}$ 

**AFIT/GE/ENG/87D-39**

**PRINCESS INTERNATIONAL COMPOSITION** 

#### Abstract

The "General Electromagnetic Model for the Analysis of Complex Systems" **(GEMACS)** is used to model and perform a frequency domain analysis on a specially instrumented Air Force Lightning Test Object (LTO). The predicted **GEMACS** results are compared to experimental data to evaluate GEMACS's ability to predict electromagnetic (EM) fields around the LTO. **A** previous elementary **GEMACS** study modeled an airplane and compared the results to lightning data collected inflight. Limitations of that effort included geometric modeling where some parts of the airplane were modeled more accurately than others and limited analysis bandwidth. The small bandwidth used in that **GEMACS** analysis made comparisons (with the inflight data) difficult because the inflight data had a much larger bandwidth. The present study analytically models the LTO most accurately at the places where field predictions are made and uses a larger analysis bandwidth of 1 **-** 100 MHz. This study provides an enhanced baseline case on how accurately **GEMACS** predicts lightning induced EM fields, and further validation that frequency domain code analysis can provide an economical method **by** which lightning's interaction with aircraft can be predicted.

vi

**A A**

# VALIDATION OF **GEMACS AS A** MODEL FOR LIGHTNING-INDUCED ELECTROMAGNETIC FIELDS

## I. Introduction

#### **Overview**

This thesis assesses the accuracy of the Air Force's General Electromagnetic Model for the Analysis of Complex Systems **(GEMACS)** to predict lightning-induced electromagnetic (EM) fields around a specially instrumented Lightning Test Object (LTO). For the GEMACS analysis, the LTO was analytically modeled and injected with representative currents at lightning frequencies. GEMACS calculated the electric fields at a point on the LTO. The predicted electric fields were converted to magnetic fields and compared to measured data to determine how accurately GEMACS predicted lightning-induced EM fields.

## Problem

**The Second Second Second Second Second Second Second Second Second Second Second Second Second Second Second Second Second Second Second Second Second Second Second Second Second Second Second Second Second Second Second** 

**And Control Section And Advised Association** 

This thesis used GEMACS to predict lightning-induced EM fields around the LTO. The results of the GEMACS analysis were compared to data measured on the LTO during actual current injection tests to determine how accurately GEMACS modeled lightning-induced EM fields.

 $\frac{1}{1}$ 

## BackQround

Lightning. According to Uman, "A lightning strike is a transient, high current, electric discharge whose path length is generally measured in kilometers" (22:1). "Cumulonimbus clouds produce most lightning events" (22:1).

122223223

الدندندوكوا

**ASSESSED BAR** 

التقاف والأناف

Lightning may occur within **a** cloud (intra-cloud lightning), between clouds (inter-cloud lightning), between cloud and ground (cloud-to-ground lightning), and between a cloud and surrounding air (air discharges) (22:1,2).

Lightning occurs because of charge separation and the subsequent creation of positive and negative charge centers. In the case of cloud-to-ground lightning, the cloud and ground are the charge centers. The cloud is usually the negative charge center and the ground the positive although the opposite is sometimes true. In this report only the **coe** more common negative cloud, positive ground case will be considered. When the potential between the charge centers becomes too great for the atmosphere to support, a weakly luminous negative predischarge propagates from the cloud towards the ground in a stepped fashion. This is called the "stepped leader" process. When the stepped leader is approximately 100-200 feet from the ground, a leader of opposite polarity forms and moves up from the ground towards the stepped leader tip. When the two meet, the stepped leader channel is lowered to ground potential **by** the return stroke. The return stroke propagates from ground-to-cloud through the channel created **by** the stepped leader and is the **highly** luminous "streak-of-lightning" seen during

thunderstorms. **A** typical return stroke carries peak currents of 20 kiloamperes **(kA).** The maximum rate-of-change of the return stroke can be higher than **15** kA/microsecond. The return stroke energy heats the lightning channel to temperatures nearing **30,000** degrees Kelvin generating a high pressure channel which expands faster than the speed of sound thereby creating the characteristic thunderclap **(22:5-9).**

hand and the collection of the Africa

LightninQ and Aircraft. Aircraft caught between the charge centers can become part of the lightning channel (20:3-5). "When lightning strikes an aircraft, the damage occuring is generally of two basic types." The first type is physical damage resulting from a direct attachment (8:2). This sort of damage is characterized by pitting, burning, **0** blasting, etc. on the aircraft skin and is called "direct effects" damage (8:2). Newer aircraft, which make use of nonconductive composite and fiberglass materials, are much more susceptible to this type of damage than older aluminum and titanium aircraft (3:1). Since lightning usually attaches at one of the extremities, direct effects damage is usually seen at pitot booms, radomes, wing tips, and antennas. The other type of damage results from the quickly changing EM fields caused by currents flowing on the aircraft skin when it is struck by lightning. Nearby lightning and nuclear EM pulse (NEMP) also produce EM fields which intercept the aircraft. These fields can couple into the interior of the aircraft via joints, antennas, cracks,

 $\overline{\mathbf{3}}$ 

**A..**

**BOOK AND A STATE OF A STATE OF A STATE OF A STATE OF A STATE OF A STATE OF A STATE OF A STATE OF A STATE OF A** 

**ARANA DIA KATARANA NY FISIPA ERANA NA MANDRANA NY FISIPA ERANA** 

 $\mathbf{A}$ 

and apertures on the aircraft skin. The fields can then induce voltage and current transients in the internal wiring and subsequently in the avionics. The high levels and/or rate of change of these voltage/current transients may be enough to upset or cause damage to newer generation avionics systems which operate on lower power levels than earlier avionics (8:2).

पूर्वा को किसी किसी कर किया कर कर की कर कर कर किया कर कर कर की को किसी के रूप के साथ कर कर कर कर कर कर कर कर क

Recent Lightning Research. The use of composite materials and low power electronics in advanced technology aircraft has sparked a renewed interest in the lightning/aircraft interaction event. Rustan noted:

In the past ten years, at least five different aircraft have been instrumented and flown in and around thunderstorms to measure the EM characteristics of lightning discharge. This work was done to identify the expected lightning threat environment to a flying aircraft (20:2).

From this research, engineers in the **U.S.,** Great Britain, and France have been able perform realistic simulation and modeling experiments because they have known what current levels and waveforms are experienced by an aircraft that has been struck by lightning.

In the U.S., the Air Force Wright Aeronautical Laboratory (AFWAL) has carried out lightning simulation experiments, either in-house or through contract, on the F-14, All-Composite Airframe Program (ACAP), CV-580, Lightning Test Object (LTO) and various other testbeds (1,10,18). The British have performed simulation on their

**4**

**a..**

それは、このようなのかで、それは、このようになっているのか、このように、このようになっているのは、このように、このように、このように、このように、このように、このように、このように、このように、このよ

 $\frac{1}{2}$ 

Hawker Hunter lightning test rig, Jaguar fighter, and Lynx helicopter (2,4,9). French lightning simulations have been carried out with their test cylinder **(15).**

In the area of computer modeling, all three countries have developed programs for analyzing lightning/aircraft interactions. AFWAL has shown **GEMACS** to be a powerful tool in predicting lightning-induced aircraft skin current distributions **(5,20). GEMACS** incorporates either Method of Moments (MOM), Geometrical Theory of Diffraction **(GTD),** or a hybrid MOM/GTD solution technique **(13:3).**

- サイントリンクのアインのアイントリンクのアイントリンクのアインのアイントリンクのアイントリンクのアイントリンクのアイントリンクのアイントリンクのアイントリンクのアイントリンクのアイントリンクのアイ

In a previous study, a **GEMACS** analysis was performed on a **CV-580** aircraft (21). The **GEMACS** results were compared to lightning data collected **by** the **CV-580** inflight. The **GEMACS** analysis missed several resonances indicated in the inflight data. These differences were attributed to the complex geometry of the aircraft and the limited bandwidth used in the GEMACS analysis. These reasons led to this follow on study using a more simple structure, the LTO, and a larger analysis bandwidth.

The British have developed two programs, INDCAL and **POTENT,** for use in lightning analysis. These programs use a two-dimensional finite-difference solution technique to solve Maxwell's equations for the surface currents on an aircraft. INDCAL and **POTENT** have shown excellent agreement with measurements made on the Culham Hawker Hunter test rig **(3:6).**

The French have concentrated their efforts on a three-dimensional finite-difference **(3DFD)** surface current solution technique and have obtained good agreement with their measured results though at the cost of long computer runtimes **(11).** This technique is similar to that used **by** Williford to model interactions with a **CV-580** aircraft **(23).** In that analysis, good agreement was reached with airborne strike data but again at considerable cost in terms of mainframe **CPU** times.

al Calculated and the community

### Objective **of** Research

The objective of this thesis was to validate the program **GEMACS** for predicting lightning-induced EM fields **by** comparing its predictions with measured data.

### ADproach

*ALARA DE LA PRESERVA DE LA PRODUCTIVA DE LA PRESERVA DE LA PRESERVA DE LA PRESERVA DE LA PRESERVA DE LA PRESERVA DE LA PRESERVA DE LA PRESERVA DE LA PRESERVA DE LA PRESERVA DE LA PRESERVA DE LA PRESERVA DE LA PRESERVA DE* 

**WEBSTER ARE ARRESTS AND COMPLETED TO A STATE** 

 $\sum_{i=1}^n$ 

ونيا<br>روي

The major tasks involved in this effort were:

- a. Construct a wire grid model of the LTO in accordance with the **GEMACS** Engineering and User manuals **(12,13).**
- **b.** Perform the **GEMACS** analysis to predict the electric fields around the LTO.
- c. Deduce magnetic field predictions from the electric field predictions.
- **d.** Compare the **GEMACS** predictions to measured data to assess the accuracy of the model.

The results of this analysis are graphs comparing **GEMACS** predicted fields to measured data.

<u>እንደ የመድረስ የአንዳ በተደረሰው ይህን በአስተካለያ በመልከት የአንዳ የአንዳ አንዳ በመልክ በአንዳ የአንዳ የመልክ የአንዳ የአንዳ በአንዳ በመልክ የአንዳ የአንዳ በ</u>

## Eauipment/Materials Required

The measured lightning data came from research performed at the Air Force Wright Aeronautical Laboratories lightning simulation facility. The **GEMACS** program is installed and resident on a VAX **11/785** computer at AFIT.

#### **Scope**

**.7**

 $\sum_{i=1}^n$ 

The following is a summary of the limitations of this study:

- a. This thesis considered only the problem of external EM fields. It did not address the lightning attachment process, the external to internal coupling of EM fields or the coupling of fields into internal wiring.
- **b.** Only the nose-entering/tail-exiting strike was investigated because it is considered the most typical **(18:7).**

#### Assumptions

One general assumption made for this study was that the small discontinuities on the LTO such as weld marks and small cracks could be neglected when making measurements and predictions. This assumption can be made because the discontinuities are small as compared to the wavelength of

the lightning currents **(19:16).** Another assumption was that the nonlinear effects of corona and electrical breakdown in gases could be neglected because they tend to decrease the magnitude of the lightning energy threat.

## Sequence of Presentation

**BEES AND DESCRIPTION OF A SECOND CONTROL OF A SECOND PRESERVATION OF A SECOND CONTROL OF A SECOND CONTROL OF A** 

्रे

Ķ

 $\mathcal{L}$ 

Chapter II overviews the transmission line theory used to predict the magnetic fields. Chapter III describes the experimental analysis of the LTO. Chapter IV decsribes the **GEMACS** analysis process. Chapter V presents the results of the **GEMACS** and experimental measurements and compares the two. Chapter VI summarizes the effort and makes recommendations for future research efforts.

## II. Theory

under er et en en de bestem

#### Overview

 $\mathcal{L}_{\mathcal{D}}$ 

**.6**<br>.6<br>.6<br>.6<br>.6<br>.6<br>.6<br>.6<br>.6<br>.6<br>.6<br>.6<br><br><br><br><br>

5555555

 $\ddot{\phantom{0}}$ 

فتفقط

 $\sqrt{2}$ 

This chapter gives an explanation of the **EN** theory used to predict magnetic fields around the LTO. **GEMACS** is used to calculate electric fields around the LTO when injected with lightning frequency currents. Then, using transmission line theory, magnetic fields were predicted using the electric field calculations.

## The Lightning Test Object

The LTO was the test bed used for this thesis. **Example 14 Constrainers** The EM theory use to predict magnetic fields around the LTO. GEMACS is used<br>to calculate electric fields around the LTO. GEMACS is used<br>to calculate electric fields around the LTO when injected<br>wi cylinder with conical end caps. The LTO is over ten meters 0 long with a diameter of about one meter. **A** coaxial return path was placed around the LTO for the Swept Frequency Continuous Wave (SFCW) and Curre,,t Pulse tests. **A** picture of the LTO/return path setup is given in Figure **1.** The return path was designed to provide a uniform EM field distribution around the cylinder and gives the entire setup the appearance and physical characteristics of a coaxial transmission line. For this reason coaxial transmission line theory can be used next to predict the magnetic fields around the cylinder if the electric fields are known.

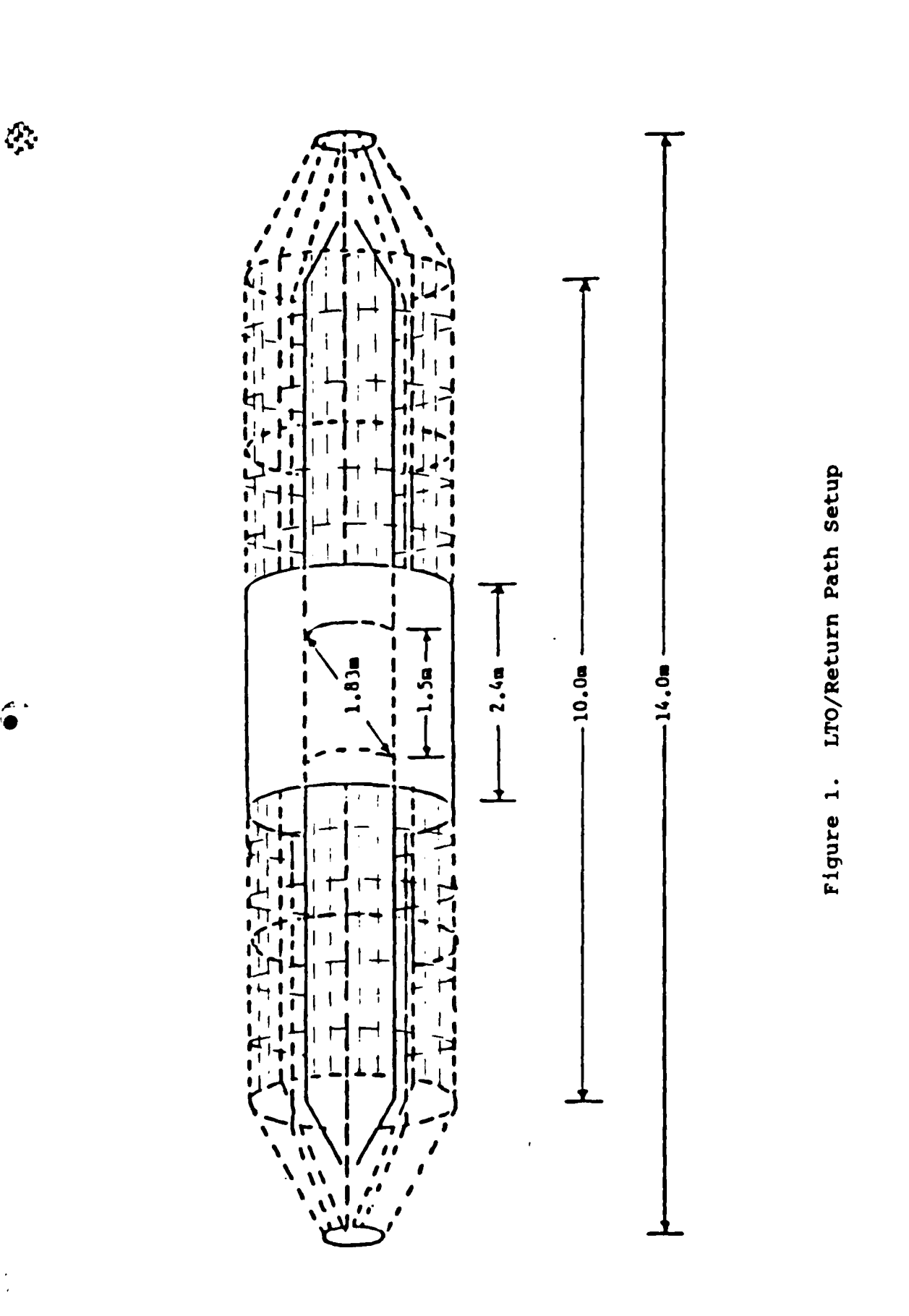

PARKSON PLANERS WAS ASSESSED

10

 $\cdot$  )

## Determining **&he** Magnetic **fields**

**J' MI Mc 'I** vvv w-Iv .. V- 'T." rp Jw. **V .- - - ." ' - l.** \* **'-- -. '6 Y V-** --. ~.

Since only magnetic fields were measured on the LTO, a method of converting GEMACS's electric field predictions to magnetic field predictions had to be found. To calculate these magnetic fields an algorithm was developed. First, the LTO/return path combination was assumed to be a lossless coaxial transmission line with cross sectional dimensions as shown in Figure 2. When current is injected down the center conductor of the coaxial transmission line formed **by** the LTO and return path, the magnetic field lines are considered to be concentric circles about the LTO and the electric field lines are radial as shown in Figure 2 **(14:367).** This field configuration is called a Transverse Electro Magnetic **(TEM)** field because the electric and magnetic fields are entirely transverse to the direction of propagation. This is the only field configuration possible under steady state conditions or for time-varying situations when the wavelength is of the order four times the outer radius or greater **(14:367).** As the wavelength approaches the transverse dimensions of the transmission line, more complex field configurations known as higher order modes can exist in which fields have components in the axial direction **(14:367,368).**

**A** TEM wave will be assumed to flow on the LTO with propagation in the -x direction. Maxwell's equations for a lossless, isotropic and homogenous medium between the outer and inner conductors are given **by:**

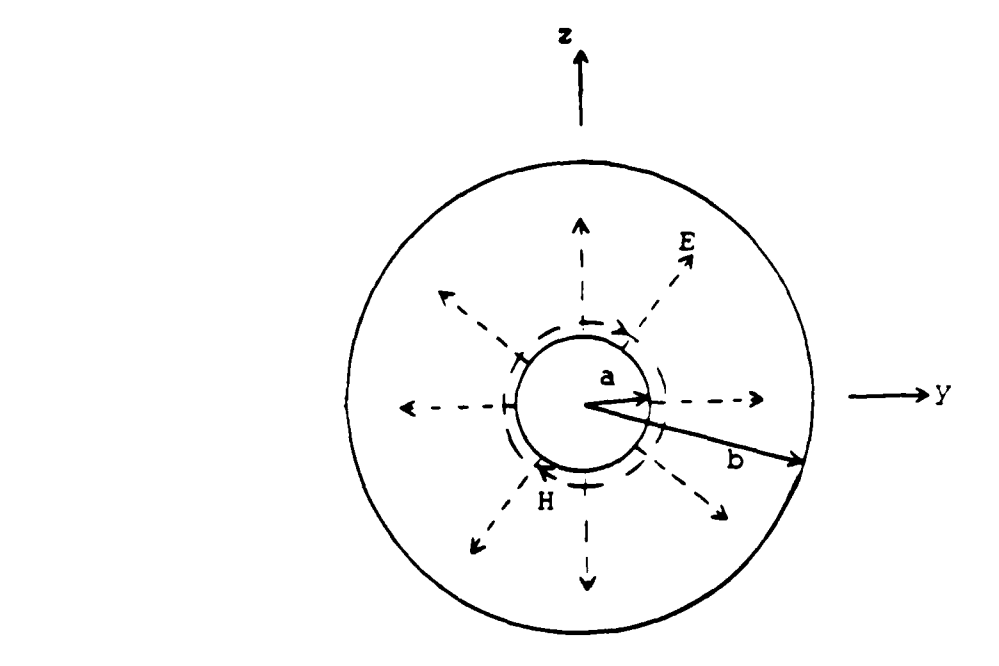

 $\mathcal{N}$ 

**DESCRIPTION AND INTERNATIONAL PROPERTY OF A PARTY OF PROPERTY** 

F<br>F

t

i.

وتقدد ودود فالقلم فرقم فرقوشها

 $\mathcal{L}_{\mathcal{F}}$ 

 $\ddot{\bullet}$ 

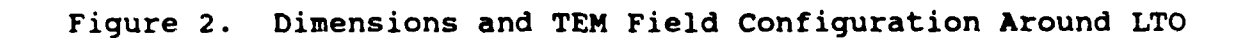

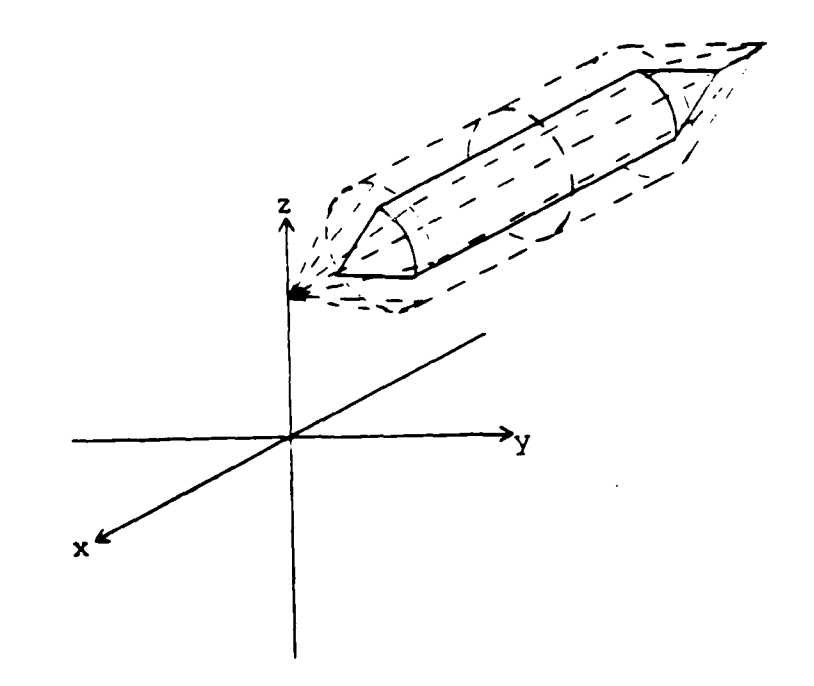

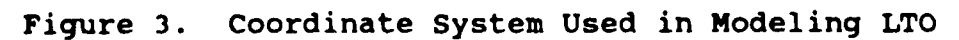

$$
\nabla \times \mathbf{E}_{t} = -j\text{wuH}_{t}
$$
 (1)  

$$
\nabla \times \mathbf{H} = j\text{woF}
$$
 (2)

$$
\nabla \times H_{t} = jweE_{t}
$$
 (2)

where

4.

 $\sum_{i=1}^{n}$ 

 $\mathcal{L}$ 

**BARANA BARAT** 

H **=** magnetic field intensity [A/m]  $E =$  electric field intensity  $[V/m]$ w = angular frequency [radians/sec]  $u =$  magnetic permeability  $[H/m]$ e = electric permittivity [F/m]  $\nabla x = \text{curl operator}$ 

and the subscript t indicates that the fields have components in the transverse (y and z) directions only.

The vector operator  $\nabla$  may be separated into transverse and longitudinal components:

$$
\nabla_{\mathbf{t}} = \mathbf{a}_{\mathbf{y}} \frac{\partial}{\partial \mathbf{y}} + \mathbf{a}_{\mathbf{z}} \frac{\partial}{\partial \mathbf{z}}
$$
 (3)

$$
\nabla_{\mathbf{x}} = \mathbf{a}_{\mathbf{x}} \frac{\partial}{\partial \mathbf{x}} \tag{4}
$$

 $V_t$  x  $E_t$  and  $V_t$  x  $H_t$  are vectors orthogonal to the transverse plane. Since the fields are considered purely transverse, equations (1) and (2) reduce to:

$$
a_{x} \times \frac{\partial E_{t}}{\partial x} = -jwuH_{t}
$$
 (5)

$$
a_{x} \times \frac{\partial H_{t}}{\partial x} = jweE_{t}
$$
 (6)

$$
\nabla_{\mathbf{t}} \times \mathbf{E}_{\mathbf{t}} = 0 \tag{7}
$$

$$
\nabla_{\mathbf{t}} \times \mathbf{H}_{\mathbf{t}} = 0 \tag{8}
$$

In vector fields, when the curl of a vector is zero, it may be obtained from the gradient of a suitable scalar function. Knowing this, equations (7) and (8) will be satisfied if:

**RRANGE AND STANDARD BEAT AND DESCRIPTION OF A STANDARD BEAT** 

 $\mathcal{L}$ 

$$
E_{t} = g_{1}(x) \nabla_{t} \phi
$$
 (9)

$$
H_{t} = g_{2}(x) \nabla_{t} \psi
$$
 (10)

where  $g_1$ ,  $g_2$ ,  $\phi$  and  $\psi$  are scalar functions to be determined.  $\phi$  and  $\psi$  are functions of the transverse coordinates y and z only, since it is only the transverse curl which vanishes. The form of solution given in (9) and **(10)** is possible because the vector Helmholtz equation in rectangular coordinates is separable. Since a source-free medium is being assumed, the divergence of the field vectors is zero. Equations (9) and (10) show that  $\phi$  and  $\psi$  are solutions of Laplace's equation in the transverse plane transverse plane; that is,  $\nabla_{t}^{2}\phi = 0$ , and similarly for The scalar functions  $\phi$  and  $\psi$  are not independent since  $E_t$  and  $H_t$  are related by (5) and (6). Differentiating (5) with respect to x and substituting from (6) after cross-multiplying both equations by  $a_x$  gives:

$$
a_x \times a_x \times \frac{\partial^2 E_t}{\partial x^2} - w^2 u e E_t = 0
$$
 (11)

Rewriting this result gives:

**SALES SERVICES IN THE SERVICES** 

 $\sum_{i=1}^{n}$ 

 $\mathcal{L}_\mathcal{I}$ 

$$
\frac{\partial^2 E_t}{\partial x^2} + k^2 E_t = 0
$$
 (12)

where  $k^2 = w^2$ ue. The solution to (10) gives the function  $g_1(x)$  the form  $(A_+)$ exp( $\overline{f}$ jkx), where  $A_+$ are amplitudes. Since a function exp(jwt) was assumed,  $A_+$  exp(-jkx) represents propagation in the positive x direction and **A\_** exp(jkx) represents propagation in the negative x direction. The propagation constant k is given by:

$$
w(ue)^{1/2} = \frac{w}{c} = \frac{2\pi f}{c} = \frac{2\pi}{\lambda}
$$
 (13)

where c is the velocity of light in a medium with parameters **u, e and**  $\lambda$  **is the wavelength corresponding to frequency f** in the same medium. The solution for the electric field can be written as:

$$
E_{t} = (A_{t}) \nabla_{t} \phi(y, z) \exp(\bar{t} j k z)
$$
 (14)

The solution for the magnetic field can be found from (3) as:

$$
H_{t} = \pm \left(\frac{e}{u}\right)^{1/2} a_{x} \times \nabla_{t} \phi \ (A_{\pm}) \exp(\bar{\pm}jkx) \qquad (15)
$$

Substituting from equation (12) into (13) yields:

$$
H_{t} = \pm \left(\frac{e}{u}\right)^{1/2} a_{x} \times E_{t}
$$
 (16)

The factor  $(u/e)$   $^{1/2}$  has the dimensions of ohms and is called the intrinsic impedance of the medium (6:67-69). For an air-filled transmission line:

r1PYWLWf1WP' Pqr *W1 '%r* **P Nrir PJn n** *PWiU 1'* **PU** *PTh* ".r' **011 J.** *M* **'r** ,.W-.R-,-I. -

$$
\left(\frac{u}{e}\right)^{1/2} = \left(\frac{u_0}{e_0}\right)^{1/2} = 377 \text{ ohms}
$$
 (17)

(6:136).

**A CONSTRUCTION CONTRACT** 

ハンド・シング アイスタイン アイングライン

 $\mathcal{L}$ 

Since the LTO is modeled as a lossless coaxial transmission line, the magnetic fields are directly proportional to the electric fields as long as the wavelength is sufficiently large compared to the dimensions of the line.

The theory discussed in this chapter allows the **(0** magnetic fields to be calculated if the electric fields are (6:136).<br>
Since the LTO is modeled as a lossless coaxial<br>
transmission line, the magnetic fields are directly<br>
proportional to the electric fields as long as the<br>
wavelength is sufficiently large compared to the dimension<br> electric field predictions and experimentally measured magnetic field data. Equation (16) gives a direct relationship between the electric and magnetic fields in a coaxial transmission line. A description of the GEMACS analysis is given in chapter IV. The next chapter describes how the experimentally measured data was obtained.

## **III,** Experiment

#### **Overview**

**TANA DE TANA DE L'ANA DE L'ANA DE L'ANA DE L'ANA DE L'ANA DE L'ANA DE L'ANA DE L'ANA DE L'ANA DE L'ANA DE L'AN** 

いちかい しょうかい いちかい しょうかい しゅうしょう しょうかい しょうかい しょうしょう しょうかい しょうかい しょうかい しょうかい しょうかい しょうかい しょうかい しょうかい しょうかい しょうかい しょうかい しゅうかい しゅうかい しゅうかい

 $\mathcal{L}$ 

This chapter describes the how the experimental data used in this thesis was collected. The LTO setup, equipment used to excite the LTO, and measurement and data processing equipment are discussed. During the time that this thesis was being performed, other related research efforts were being performed that provided much of the experimental results used in this study. Jost and Braza produced transfer functions of the LTO/return path combination and the separate components of the LTO set up including the return path alone and the cylinder alone.

### **(0** Experimental Setup

The LTO. The LTO was designed by Hebert and constructed by AFIT for lightning coupling research. It was meant to model the fuselage of an aircraft so it was constructed of 0.06 inch thick sheet aluminum and assembled using aircraft construction techniques. The LTO is over ten meters in length and has a diameter of approximately one meter. The LTO was built with an aperture in the center in order to study the effects of aperture coupling and the EM shielding properties of different panels placed in the aperture. The aperture is 1.5 meters long and spans 120

degrees of the cross section of the cylinder. An aluminum panel was placed in the aperture for this thesis in order to closely approximate a perfect conductor.

The Return Path. A coaxial return path was placed around the LTO during the SFCW and Current Pulse tests. The return path provided a uniform EM field distribution around the LTO. The return path is approximately 14 meters long and has a diameter of just over 2 meters. The section of the return path over the aperture is made of sheet aluminum. The rest of the return path is made of wire mesh with the longitudinal wires spaced about every two degrees around the cylinder. In past experiments the longitudinal wires were spaced every twenty degrees. The more dense mesh was **0** constructed so that the return path would approximate a solid surface at higher frequencies. Figure 1 shows the LTO/return path combination.

#### **Equipment**

<u>da kalendaria de sede kontrola do de la controla de la condena de la condena de la condena de la con</u>

**\$10.000 \$10.000 \$10.000 \$10.000 \$10.000 \$10.000 \$10.000 \$10.000 \$10.000 \$10.000 \$10.000 \$10.000 \$10.000 \$10.00** 

**いっということを見られていたので、「ありのことには、このことになるので、それは、このことになるので、「ありのことになる」ということが、「ありのことになるので、「ありのことになる」というので、「ありのこ** 

49

Along with the LTO and coaxial return path were excitation, measurement and data processing equipment. A Hewlett-Packard 3577A network analyzer and power amplifier were used to excite the LTO and measure the sensors' responses. EG&G magnetic (B-dot) field sensors were used to measure the magnetic fields. A PDP 11/34 computer collected and processed the data.

## Procedure

*A*

The experimental measurements were made **by** Captain Randy **J.** Jost of AFIT/ENG. The LTO and return path were designed as a coaxial transmission line with a radius ratio of **2.3** to give a characteristic impedance of approximately 50 ohms. A matched load of 50 ohms is placed at the end of the LTO to reduce reflections as much as possible. A diagram of the experimental setup is shown in Figure 4. The set up and tests used to derive the transfer functions of the LTO are known as the Swept Frequency Continuous Wave (SFCW) test method. With this method of the network, the analyzer provides a CW signal which is swept from near DC to **100** MHz. The signal from the network analyzer is fed through a power amplifier to increase its strength to 25 watts. The amplified signal is then applied to the LTO and also fed back to the network analyzer. Figure 5 shows a time domain representation of the input SFCW current. The **EG&G** CML-7 B-dot sensor measures the magnetic field due to the SFCW current. The sensor response is fed into the network analyzer. The magnetic field sensor is a derivative sensor responding to the time rate of change of the corresponding magnetic field. The field sensor is a passive device, requiring no external power. The equation describing the response of the sensor is

**-V V.** Or **. . . . . . .**

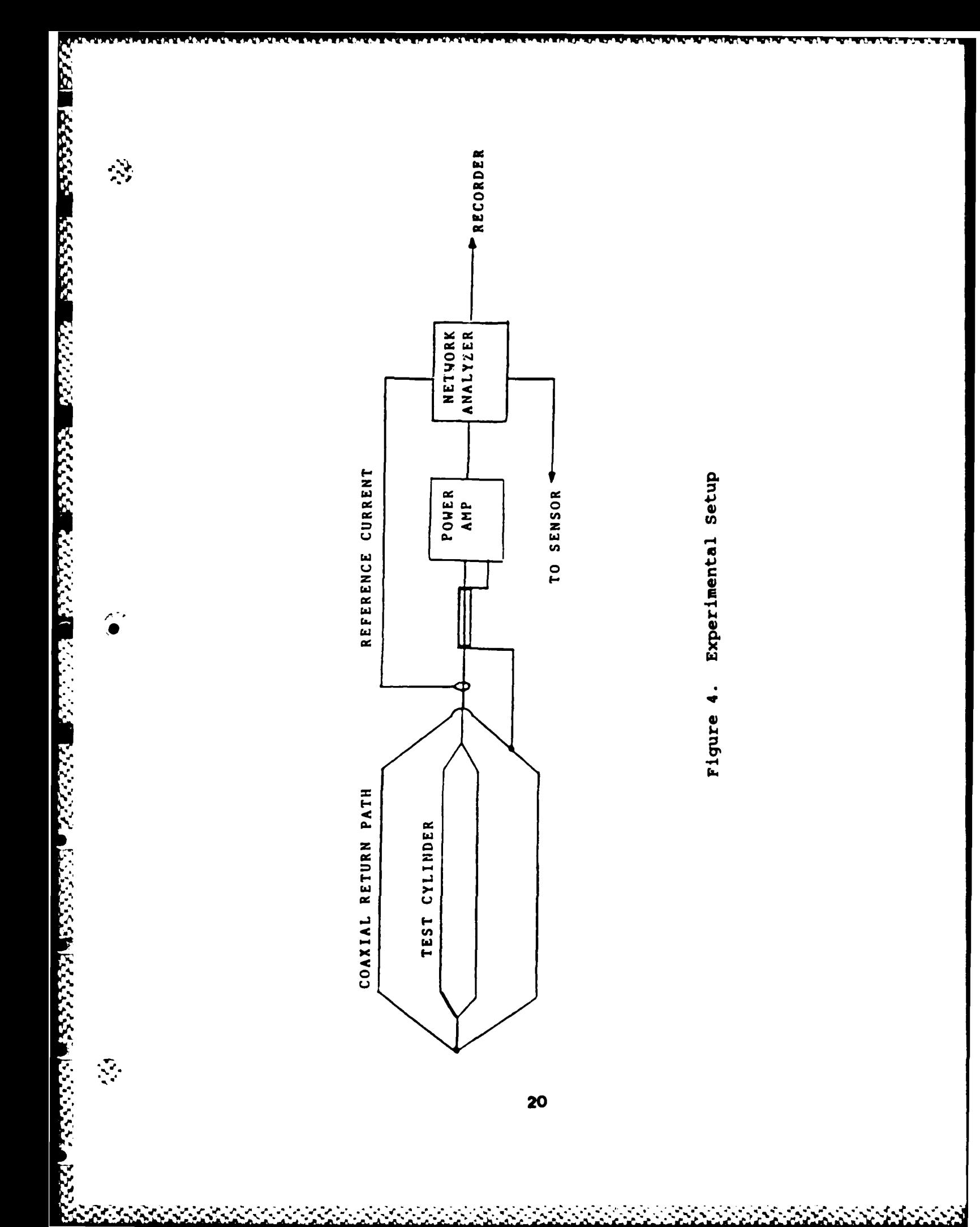

$$
V_0 = A_{eq}(dB/dt)
$$
 (18)

where

**o-**

*KARA BERREY KARASA KARA* 

**BERKER KARANT KARAKAR** 

 $\mathcal{L}_{\mathcal{A}}$ 

 $V_0$  = output voltage (volts) A<sub>og</sub> = sensor equivalent area (square meters)

 $B =$  magnetic flux density vector (teslas)

The input waveform and sensor response waveforms are fed through fiber optic links to the PDP 11/34 computer and are stored on magnetic disks. The sensor response, dB/dt, is divided by  $u_0$  to obtain the derivative of the measured magnetic field, dH/dt. This term contains the effects of the measurement apparatus which need to be eliminated to obtain the actual magnetic field. A Fast Fourier Transform (FFT) is done on the dH/dt data to put it in the frequency domain. An FFT is also done on the derivative of the . transfer function of the sensor. This derivative sensor transfer function, now in frequency domain, is divided into the measured magnetic field data. A natural integration takes place along with dividing out the effects of the measurement system, leaving only the actual magnetic field, the desired information. The magnetic field data is divided by the input current to obtain the magnetic field transfer function of the cylinder. Figures 6 and 7 show the integrated time domain sensor response (magnetic field) and frequency domain transfer function respectively.

## Excitation Modeling

- 「このことができることであることができることができます。それは、その他には、その他には、その他には、その他には、その他には、その他には、その他には、その他には、その他には、その他には、その他には、

í.

<u>n ya katika kasa a ƙasar A</u>

\* **.;** In the experimental procedure, the LTO was excited **by a** swept frequency CW signal of constant amplitude. **GEMACS** provided only a delta-gap electric field method of exciting wires. But, since transfer functions were compared, the excitation method did not matter because the transfer function of a linear system is the same regardless of input **(7:38,9).** The **GEMACS** analysis was performed in the frequency range **1 -** 100MHz while the experimental analysis was performed from **0.1 -** 100MHz **(10:5,6).**

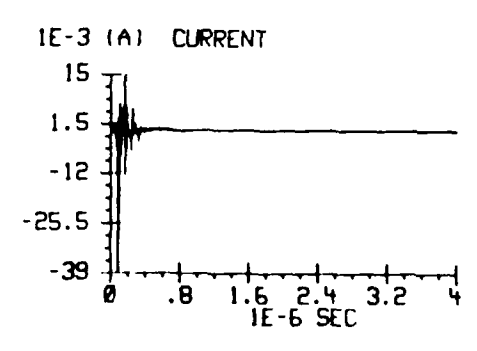

**DESCRIPTIONS** 

いい しょうこうどう しゅうしょう しょうしょう こうしゅう しゅうしょう こうしゅう しゅうしょう こうじょう こうじょう こうじょう こうじょう こうじょう

 $\sum_{i=1}^N$ 

 $\mathcal{L}$ 

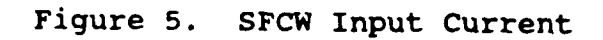

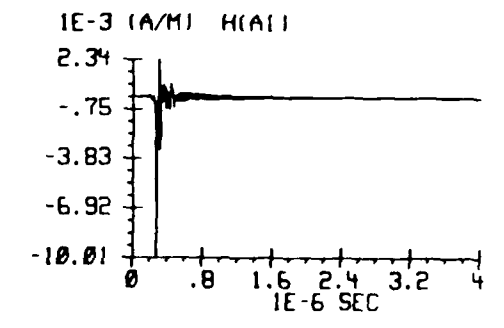

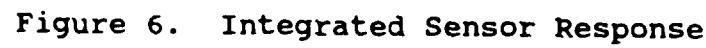

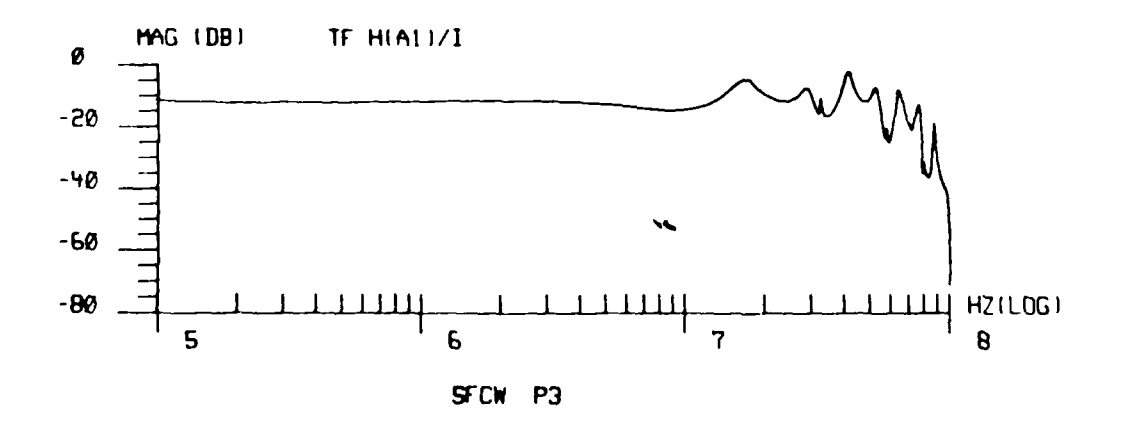

Figure 7. Frequency Domain Transfer Function

23

**ARANA MANANA MA** 

#### IV. Modeling

### **Overview**

This chapter reviews the GEMACS analysis that was performed to model and predict the EM events that occured in the experimental measurements. The EM interactions are modeled in GEMACS using the Method of Moments (MOM) approximation to the solution of Maxwell's equations. For this analysis, a GEMACS geometry file is generated in which the LTO is modeled as a wire grid. The GFMACS executive program file is used to specify the analysis frequency, the method of solution (MOM), expitation of the structure and form of the output of data. The program file was then **0@** attached to the geometry file and executed using the GEMACS program modules. The output consisted of electric field predictions at specified points around the LTO.

## GEMACS Electric Field Predictions

EFIE and MFIE. GEMACS is a program which was developed by the Air Force that can be used to solve a wide variety of EM problems. Solutions predicted by GEMACS are based on the numerical solution of either the electric field integral equation (EFIE) or the magnetic field integral equation (MFIE) or both (13:3). The EFIE and MFIE are obtained by recasting Maxwell's differential equations (13:4):

$$
\frac{\partial \bar{B}}{\partial t} = -\nabla \times \bar{E} \qquad (19)
$$
  

$$
\frac{\partial \bar{D}}{\partial t} = \nabla \times \bar{H} - \sigma \bar{E} \qquad (20)
$$
  

$$
\bar{D} = e\bar{E} \qquad (23)
$$
  

$$
\nabla \cdot (\bar{D}) = p \qquad (21)
$$
  

$$
\bar{B} = u\bar{H} \qquad (24)
$$
  

$$
\nabla \cdot (\bar{B}) = 0 \qquad (22)
$$

where

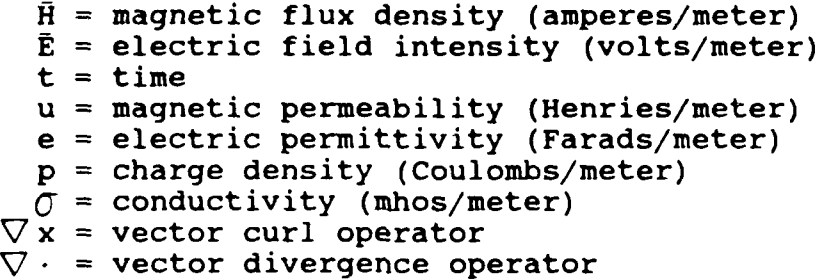

into an integral equation. The two most widely used integral equations are the EFIE and the MFIE **(13:3):**

$$
\mathcal{T} \cdot \bar{E}^{\dot{1}} = \frac{jwu}{4\pi} \cdot \int IG(\bar{r}, \bar{r}') d1
$$
 (EFIE)

$$
\bar{n} \times \bar{H}^{i} =
$$
\n
$$
\frac{1}{2} \bar{J}_{s} - \frac{1}{4 \pi} \bar{n} \times \iint_{s} (\bar{J}_{s} \times \nabla G(\bar{r}, \bar{r}')) d\tilde{s} \quad (MFIE)
$$

where

्र

G( $\tilde{r}$ , $\tilde{r}'$ ) =  $exp(-jkr)/R$ ; free space Green's function **t' =** distance from origin to observation point **f =** distance from origin to source point  $R = |r - r'|$ ; distance from observation point to source point

#### Kadlec states:

**-26**

**Constantine** 

<u> 1980 - 1980 - 1980 - 1980 - 1980 - 1980 - 1980 - 1980 - 1980 - 1980 - 1980 - 1980 - 1980 - 1980 - 1980 - 1980</u>

 $\mathcal{L}_{\mathcal{F}}$ 

"The **EFIE** expresses structure currents in terms of a Green's function and incident electric fields and is **well** suited to one-dimensional geometries such as thin wires or geometries composed of thin wires. The MFIE expresses surface currents in terms of the derivative of Green's function and incident magnetic fields and is well suited to smooth, closed surfaces"  $(13:3)$ .

Method **of** Moments. One of the solution techniques offered by GEMACS for solving these integral equations is the Method of Moments (MOM). MOM relies on linearity and superposition. The MOM is called a subsectional method because it relies on reducing either or both of the integral equations into a set of linear simultaneous equations. This is normally done by modeling the structure through a set of basic objects such as thin wires or surface patches **(13:6,7). "A** conducting wire mesh will behave approximately as if it were a solid surface, provided that the mesh size is small compared with wavelength" **(17:7).**

Within the domain of each object, a current of known functional form but unknown amplitude is assumed as the solution of the integral equation. **By** linearity, the unknown current amplitude coefficients are factored out of the integral. Then, the integral can be solved either directly or numerically. The field at any point in space due to the current at any point on the structure is then specified and superposition can be used to compute the total field. For a perfectly conducting body, the best point at which to compute the total field is at the surface of the

26

**Si** . - **,. "** • **..** " **. ."** . . -, **- . ,- .** . **-.-** -.- . % , . - . **.** . . -% . , . % - . , "%
structure because there it is known that the tangential electric and normal magnetic fields are identically zero.

N KATAMAN SESEKEEN SEN SAMAN SAMAN SEN SEN SEN KATA

The field distributions of each object are weighted to obtain a scalar field value associated with each object. The unknown current coefficients are then found **by** solving the resulting matrix problem. Then the current coefficients can be used to determine the current distributions over the entire structure **(13:6,7).**

The MOM can be particularly useful for lightning/aircraft interaction problems because it is a low frequency (dc **-** 100 MHz) technique. The frequency of lightning EM energy typically falls in the dc to 20 MHz range **(21:15,16).**

### GEMACS Files

1999 - 1999 - 1999 - 1999 - 1999 - 1999 - 1999 - 1999 - 1999 - 1999 - 1999 - 1999 - 1999 - 1999 - 1999 - 1999 -<br>1999 - 1999 - 1999 - 1999 - 1999 - 1999 - 1999 - 1999 - 1999 - 1999 - 1999 - 1999 - 1999 - 1999 - 1999 - 1999

888888

55555556655555555

 $\Delta \phi$ 

The LTO is modeled as a wire grid for this GEMACS analysis. The first step in this modeling process was to obtain a drawing of the LTO including its various dimensions. This was accomplished by actually measuring the LTO with a tape measure. A drawing of the LTO with all its pertinent dimensions is given in Figure **1.** The next step in the modeling process is to make a wire grid model of the LTO from the drawing. The GEMACS Engineering and User manuals give guidelines to follow when dividing the drawing into segments. Tomko developed a step-by-step approach to constructing a wire grid model in his thesis (21:99-113). Figure **8** gives a wire grid representation in two views of

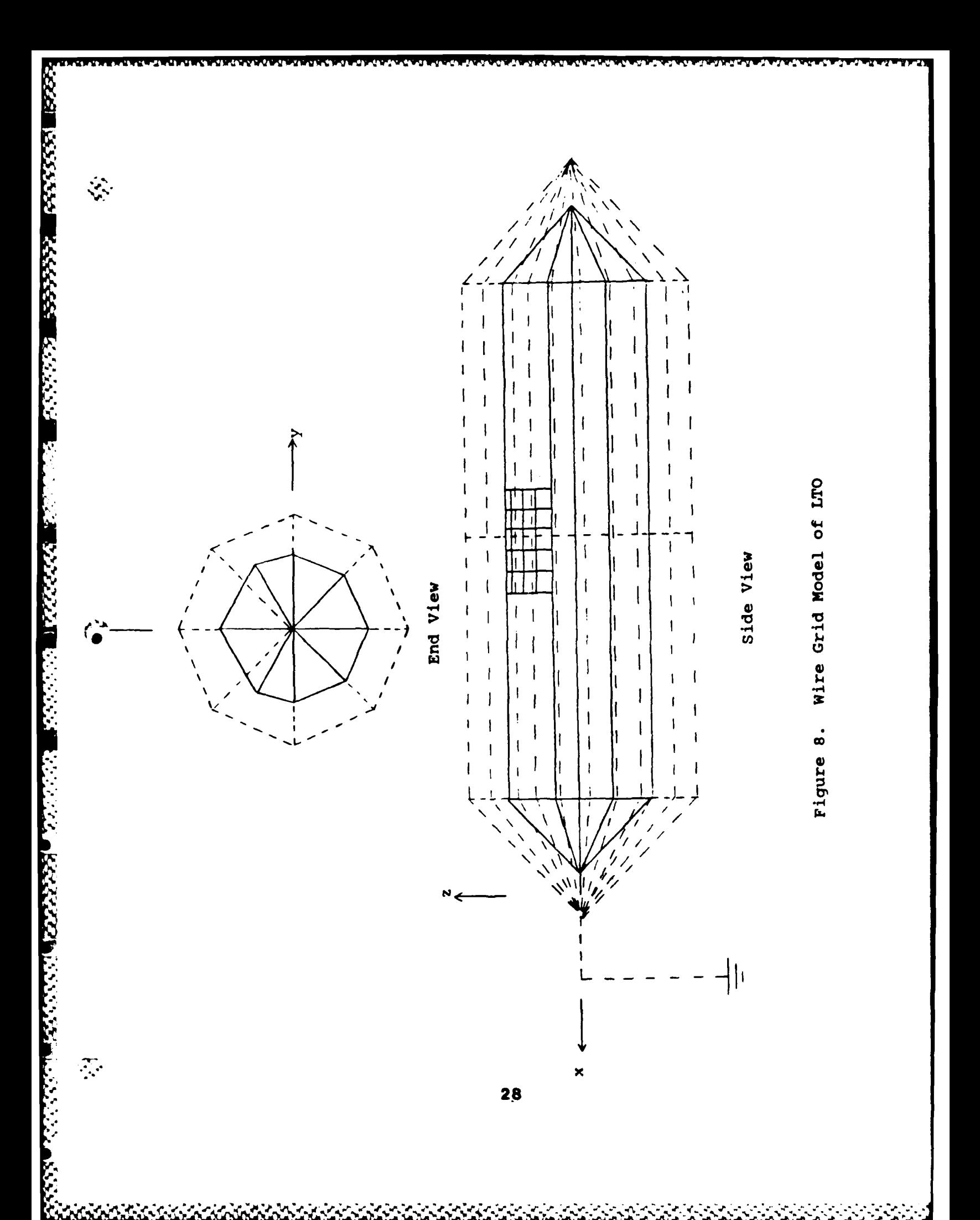

the LTO. **A** description of the steps used to wire grid model the LTO is given in the Appendix along with a copy of the file containing the **GEMACS** geometry file.

The **GEMACS** program file is a set of instructions written to perform the analysis on the geometrical representation of the LTO. First, the program file sets the analysis frequency range, chooses the method of analysis (MOM) and inputs the excitation sources. Next, the program calculates the interaction matrix, performs the analysis and provides the electric field values as output.

# Geometric Modeling Considerations

In the results section of this thesis, one way of comparing the experimental results to the predicted results will be to compare locations of resonances or peaks in the responses. Natural modes of resonance exist on the LTO/return path combination due to the dimensions of the set up. Natural resonances also exist due to the geometric dimensions of aircraft. It is at these resonant frequencies that the highest lightning threat occurs. On the LTO, for example, resonances could exist due to the lengths or diameters of the LTO or return path. At the lower frequencies, the entire set up will be smaller than a wavelength and the resulting current distribution will be essentially static. As the frequency increases, the lengths of the segments in the LTO wire grid model will become more comparable to a given wavelength and resonances could be

**29**

<u>the contract of the contract of the contract of the contract of the contract of the contract of the contract of the contract of the contract of the contract of the contract of the contract of the contract of the contract </u>

predicted where none are measured experimentally. For S""instance, in modeling the **LTO** and return path as a wire grid, the mesh size must be small compared to the wavelength of the energy in order to approximate a solid conductor. As such, the wire grid modeling the area where the electric field predictions are made is much denser than the grid modeling the rest of the **LTO** and return path as shown in Figure **8.** The largest dimension in the dense mesh is approximately **0.35** meters. **A** wavelength of **0.35** meters \* corresponds to a frequency of over **850** MHz; this frequency, and several multiples thereafter, are well beyond the limits of this analysis. The largest dimension used in modeling the LTO/return path combination is 4.4 meters which is the half the length of the cylinder section of the return path. A wavelength of 4.4 meters corresponds to a frequency of approximately 68 MHz which is in the analysis bandwidth. Therefore, false resonances could appear as a result of inadequate geometric modeling of the return path.

# GEMACS Program Modules

**SASS** 

E

**Contract Contract Contract** 

奏

Three GEMACS program modules were used in the analysis. The first module, GEMINP, read the program file and geometry data. Next, the GEMMOM module was run to perform the MOM analysis. Finally, the GEMOUT module was run to output the computed fields. Instead, though, of running each module

individually, a VMS command file was set up and the analysis was submitted as a batch job. This allowed the entire process to be run with just one command.

# **EMACS** Output

*DRAME STATISTICS* **CONTRACT** 

Ð

 $\mathcal{L}_{\mathcal{A}}$ 

The output file produced by GEMACS was obtained by printing out CYLINDER.OUT. A summary of the output file's contents is given below.

INPUT Module. The first thing in the output file is a history of the GEMINP module's actions. When the input module is run, the program file and geometry commands are scanned for syntax errors. If none are found, GEMACS then constructs an interaction matrix from the geometry data. Also, a listing of the geometry elements with the exact 0 coordinates and connection information for each segment is generated.

MOM Module. In the MOM module, the first task accomplished is to set the analysis frequency. Next, the source segment is excited. The interaction matrix is then decomposed and any structure loading applied. Then, the MOM technique is used to solve for the segment currents. Finally, the segment currents are used to calculate electric fields at the points specified by the user.

OUTPUT Module. The primary purpose of the OUTPUT module was to output the electric field values calculated in the MOM module. If the user had wanted further information from this problem, execution could be started from this

**31**

• **"** S **- .** . . . . ... **•.**

module and the interaction matrix would not have to be resolved again.

2000年10月20日 10月20日

 $\cdot$  ,

 $\mathbb{C}^{\mathbb{Z}}$ 

 $\mathcal{O}_{\mathcal{F}}$ 

This chapter presented the processes that took place in modeling a lightning strike on the LTO with **GEMACS.** First, the LTO was geometrically modeled as a wire grid with the **GEMACS** GIP. Then, the model was excited and wire segment currents were calculated using the MOM. Finally, electric fields were calculated at several places around the LTO. The next chapter compares the **GEMACS** field predictions to experimental results.

# V. Results

ጞዀጞዀቑዀቑዀዀዀዀጚ<sub>ጞ</sub>

#### Overview

■いいいいいいいいいいいいい!■レビスの■アメリカのストルトロ■シントリング

 $\mathcal{F}_\bullet$ 

 $\mathbf{v}_i$ 

The main purpose of this chapter is to present the results of the **GEMACS** analysis on the **LTO** and compare them to measured experimental data. This comparison is accomplished using **GEMACS** predicted LTO wire grid EM field transfer functions and LTO transfer functions produced experimentally in concurrent studies. In preparation for the discussion of the **GEMACS** and experimental data, some information on the experimental setup and procedure is given to understand why the **GEMACS** analysis and comparison were performed in the manner that they were.

# LTO Areas Analyzed

Field levels could be calculated **by GEMACS** at any position on the LTO model. However, in the experimental procedure, field measurements were taken only at the positions indicated in Figure **9.** Only measurements taken at position **Al** were used for this analysis because at that position, assuming a perfect conductor, the tangential electric fields should be approximately zero. An aluminum panel was placed in the aperture to approximate a perfect conductor. The only significant electric field should be in the transverse z direction and, as stated in Chapter II, should be related to the tangential magnetic field **by** the characteristic impedance. The geometry was entered into

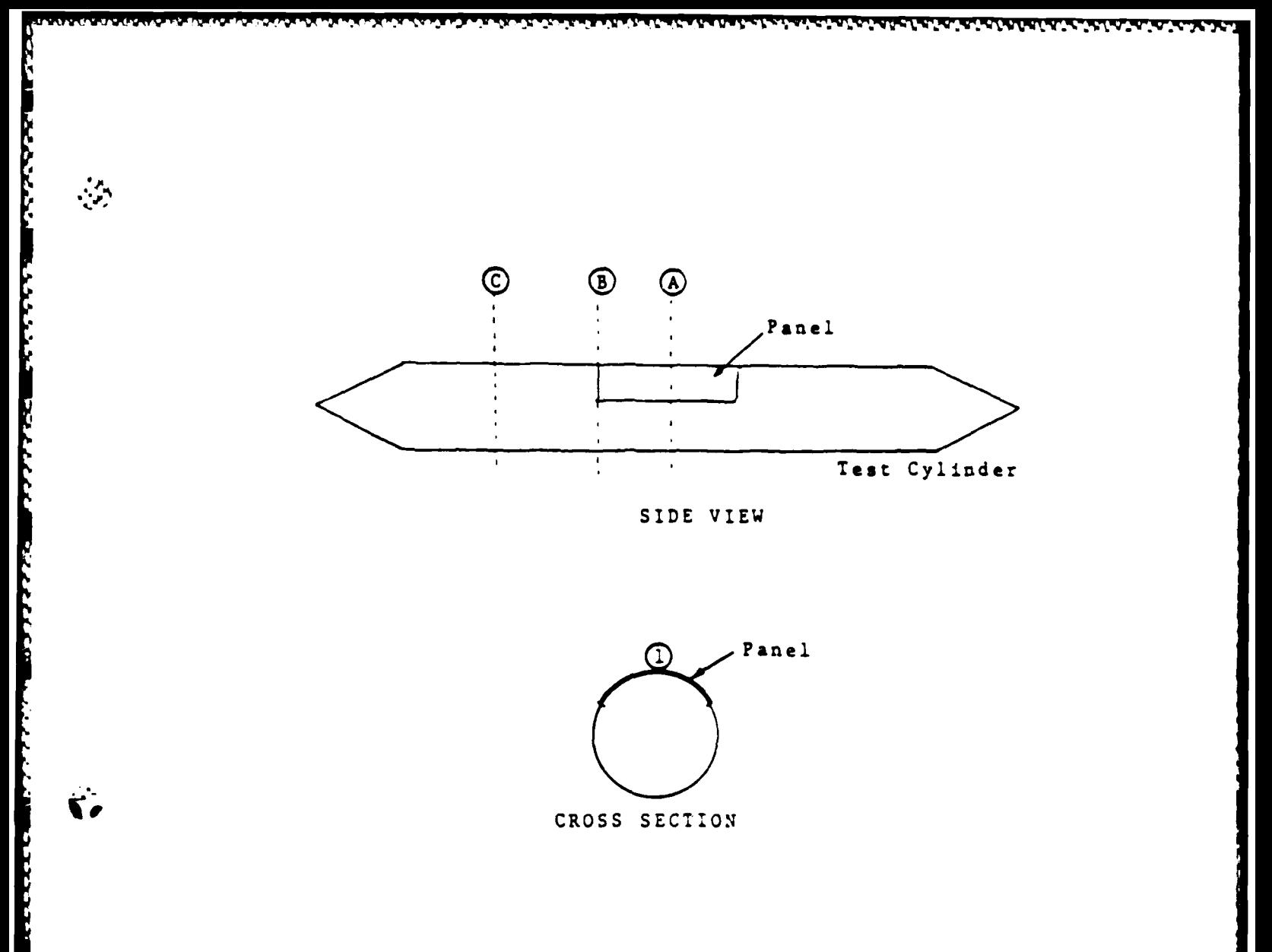

CROSS SECTION

ť.

**The Second Property of the Second Property of the Second Property of the Second Property of the Second Property** 

 $\zeta_{\mu}^{\mu}$ 

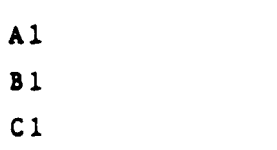

Figure 9. Sensor Locations

**GEMACS** such that **all** predictions were calculated in terms of **x,y** and z components to make the comparison comparison with measured data direct.

# Experimental Results

Figures **10** through 12 show the transfer functions obtained experimentally for the LTO/return path combination, LTO only and return path only. All the transfer functions show the same general characteristics of a smooth, flat response up to about **10** MHz and then periodic resonances afterwards.

It has been suggested that resonances in the transfer functions can be related to geometrical dimensions of the test object (10:6). At **10** MHz, the wavelength of the energy **<sup>4</sup>** is **30** meters giving a half wavelength resonance of **15** meters which is closely approaching the long dimensions of the return path. As the frequency increases, the wavelengths get smaller and more resonances are found due to the smaller dimensions of the LTO. Distances such as LTO length and diameter, return path diameter, distance between LTO and return path, and the distances between the wires in the return path can all cause resonances.

# **GEMACS** Results

The **GEMACS** program predicted electric fields using the MOM to solve the interaction matrix generated for each configuration of the LTO. The LTO wire grids were composed

35

ן<br>המומח המינה המינה המינה המינה המינה המינה המינה המינה המינה המינה המינה המינה המינה המינה למינה מינה המינה המינ

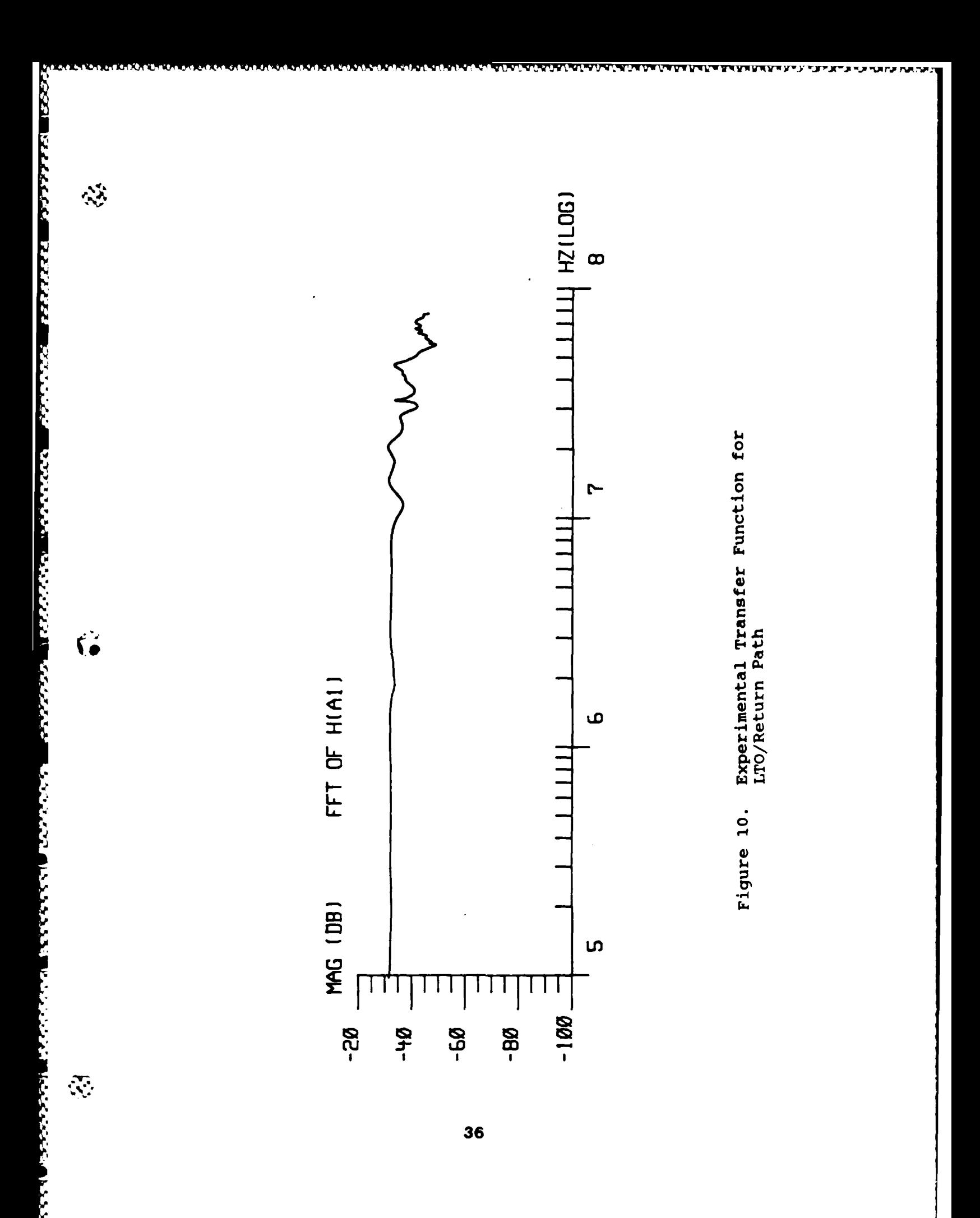

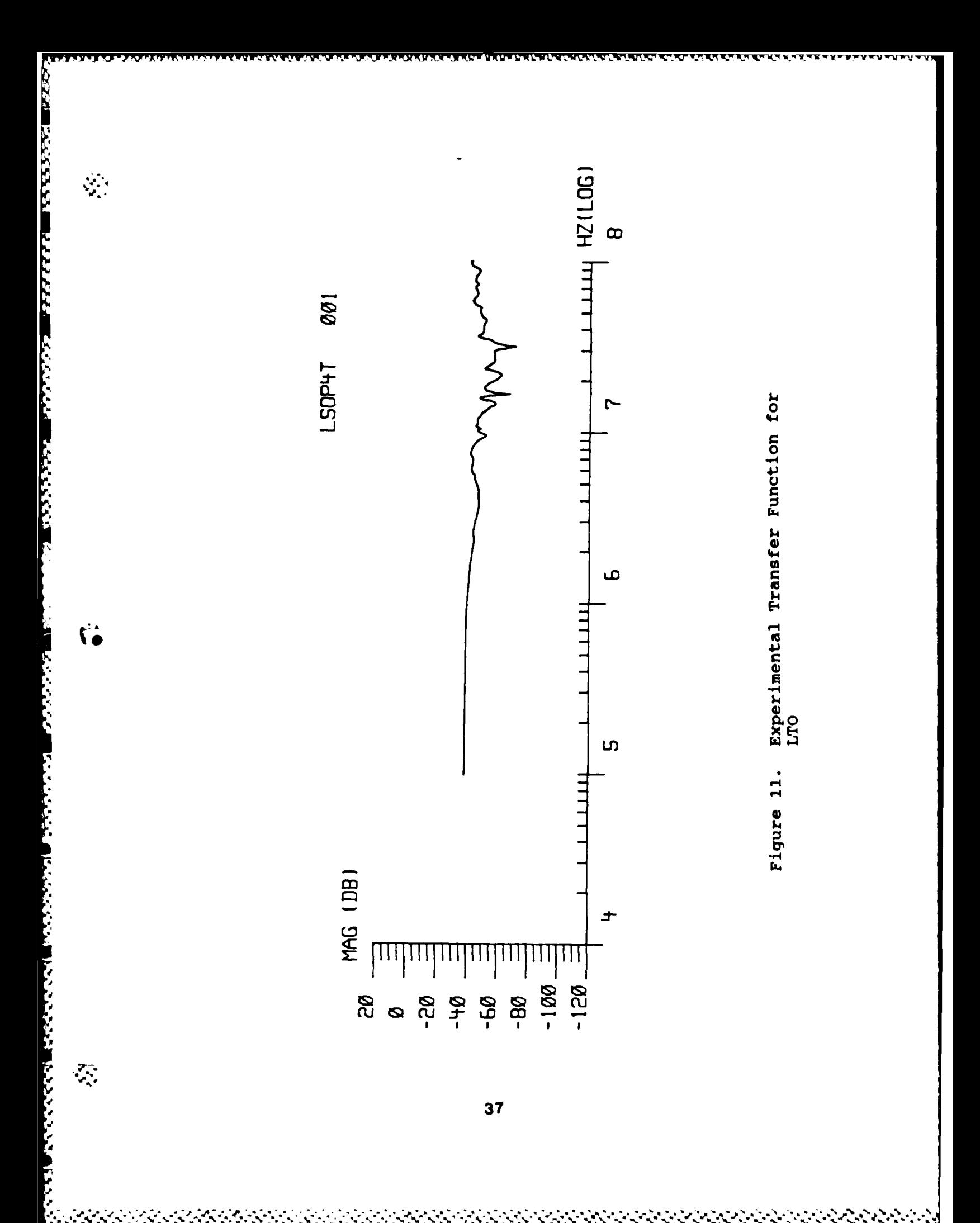

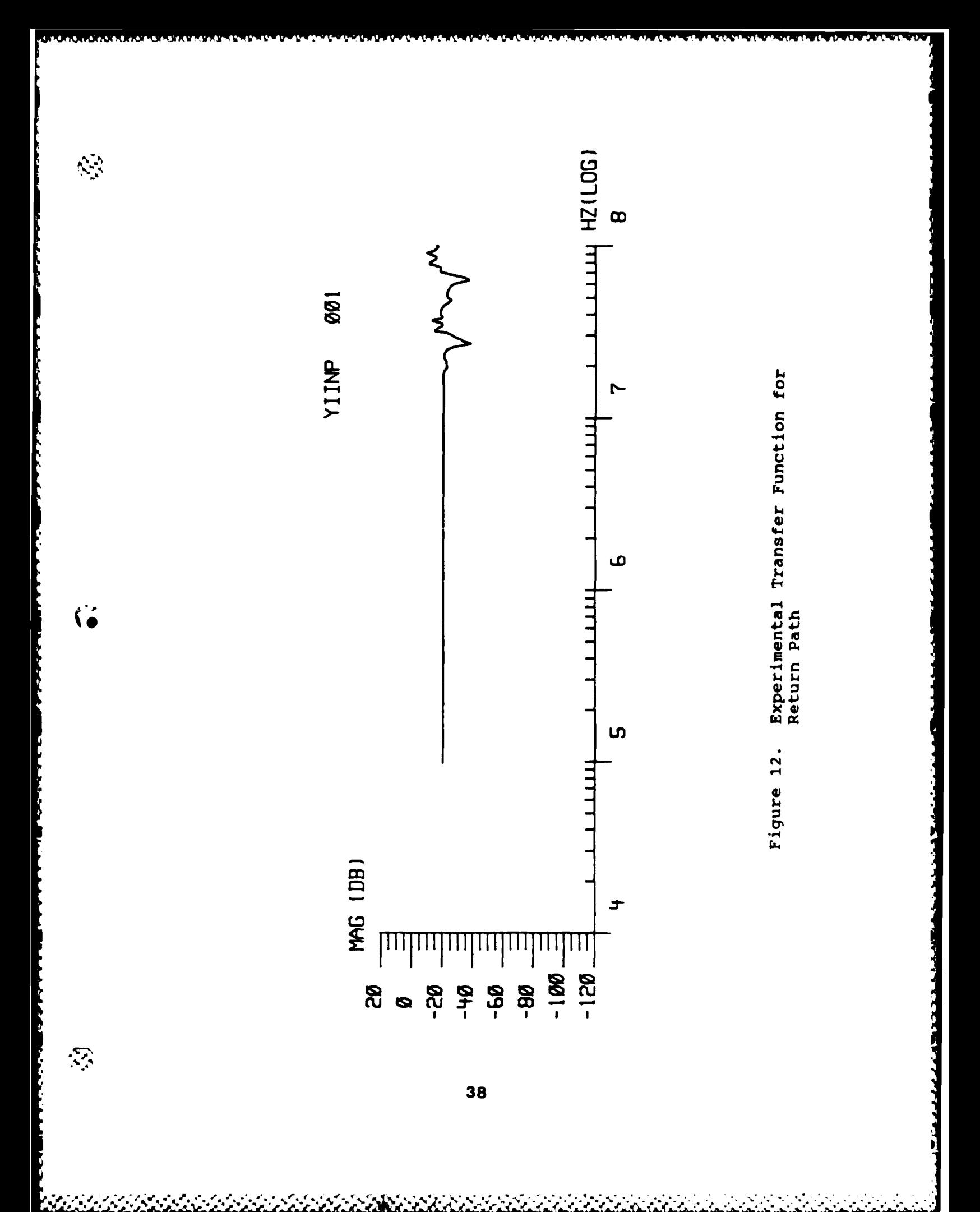

of various numbers of segments depending on the configuration being analyzed. **All** wire grids were terminated into an infinite ground plane located at z **- 0.** The analysis was performed at frequencies between **1** and **100 0'** MHz.

 $\sim$ 

Derivation of Transfer Functions. The predicted electric fields were used to derive LTO wire grid transfer functions which were then compared to experimentally obtained LTO transfer functions. The wire grid transfer functions were obtained **by** dividing the predicted electric field **by** the delta-gap electric field induced on the input segment at a specific frequency. Since the input electric field was always 1 V/m, as defined **by** the **GEMACS** voltage source excitation command, the magnitude of the electric field predicted at the sensor location was normalized and is plotted against frequency as the transfer function of the wire grid.

Resulting Transfer Functions. Figures **13** through **15** show the **GEMACS** predicted transfer functions obtained for the various configurations of the LTO. As in the experimental transfer functions, the response is smooth up to about **10** MHz and then resonances begin to occur. Geometrical aspects of the various LTO configurations are responsible for several of the resonances found in the transfer functions. **All** of the transfer functions have resonant spikes in the **25 - 30** MHz range which correspond to a second half-wavelength multiple of **10 -** 12 meters which is

39

**"- ''.' ." '. '.. -. - .. ,". ." " " '." 2". . ' .** *. .* **''-,S .. .' ' " 5-..'-.'** *.* **\* \*. <sup>5</sup>** *.* **" "**

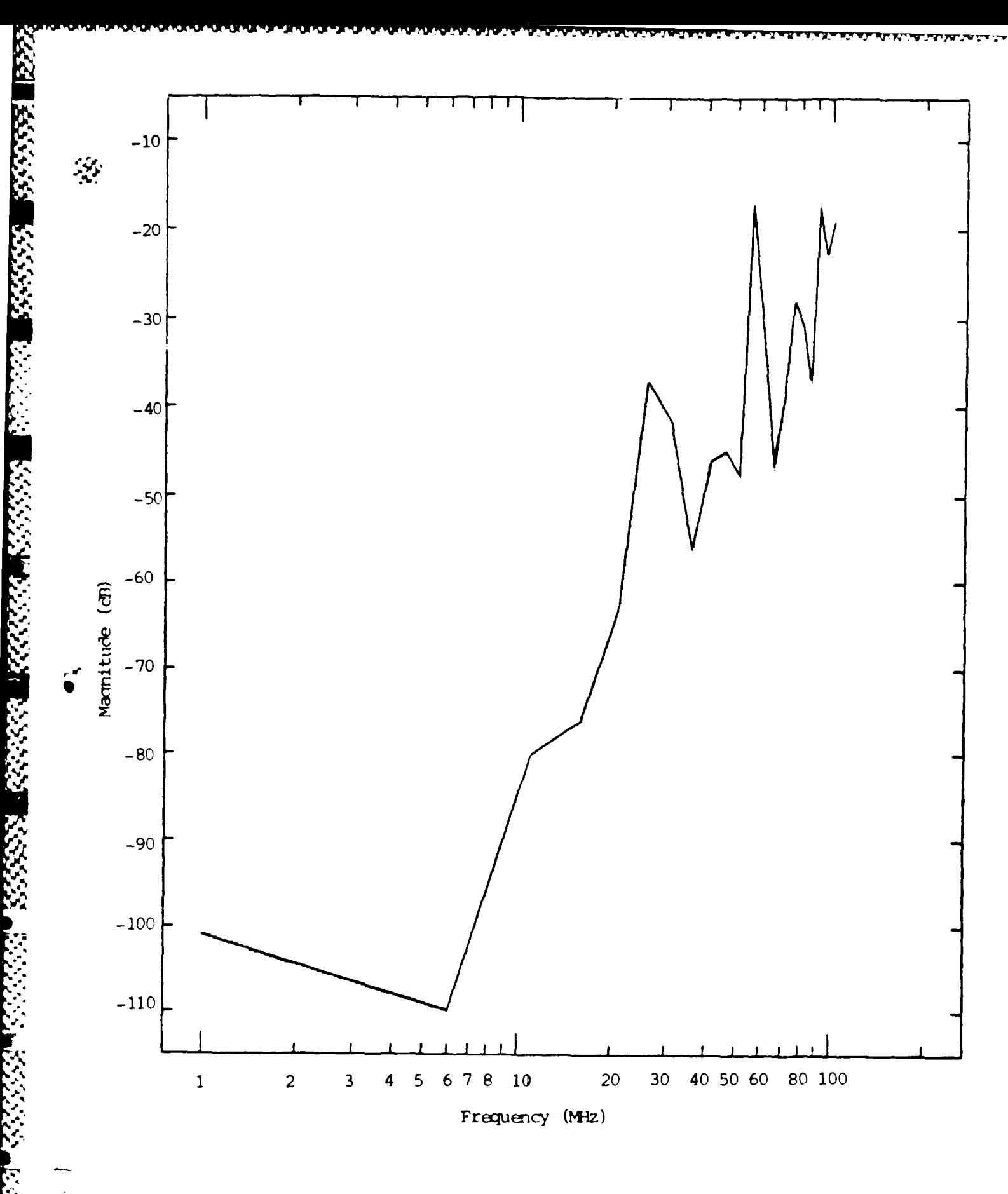

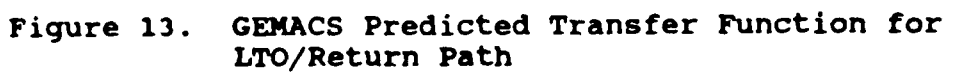

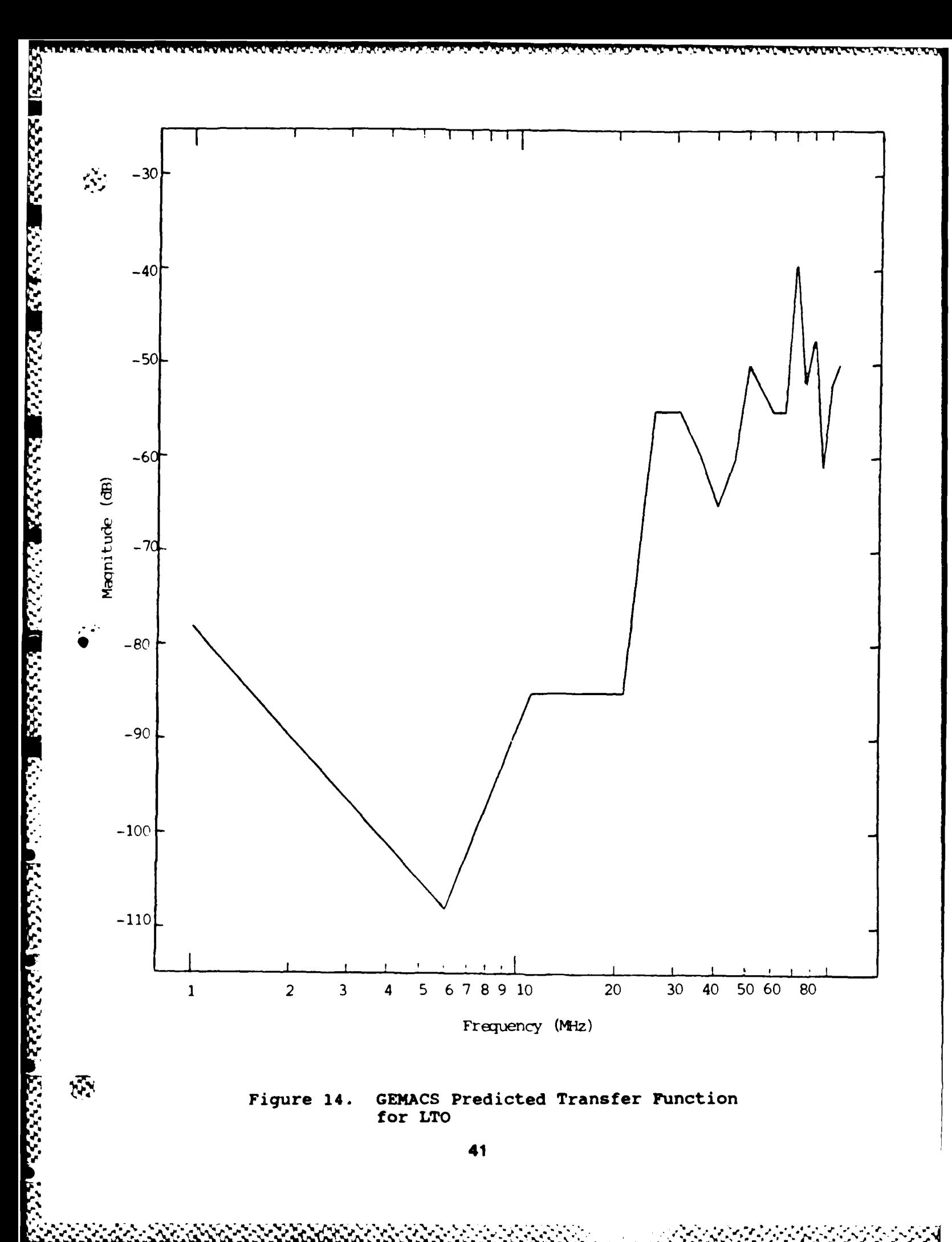

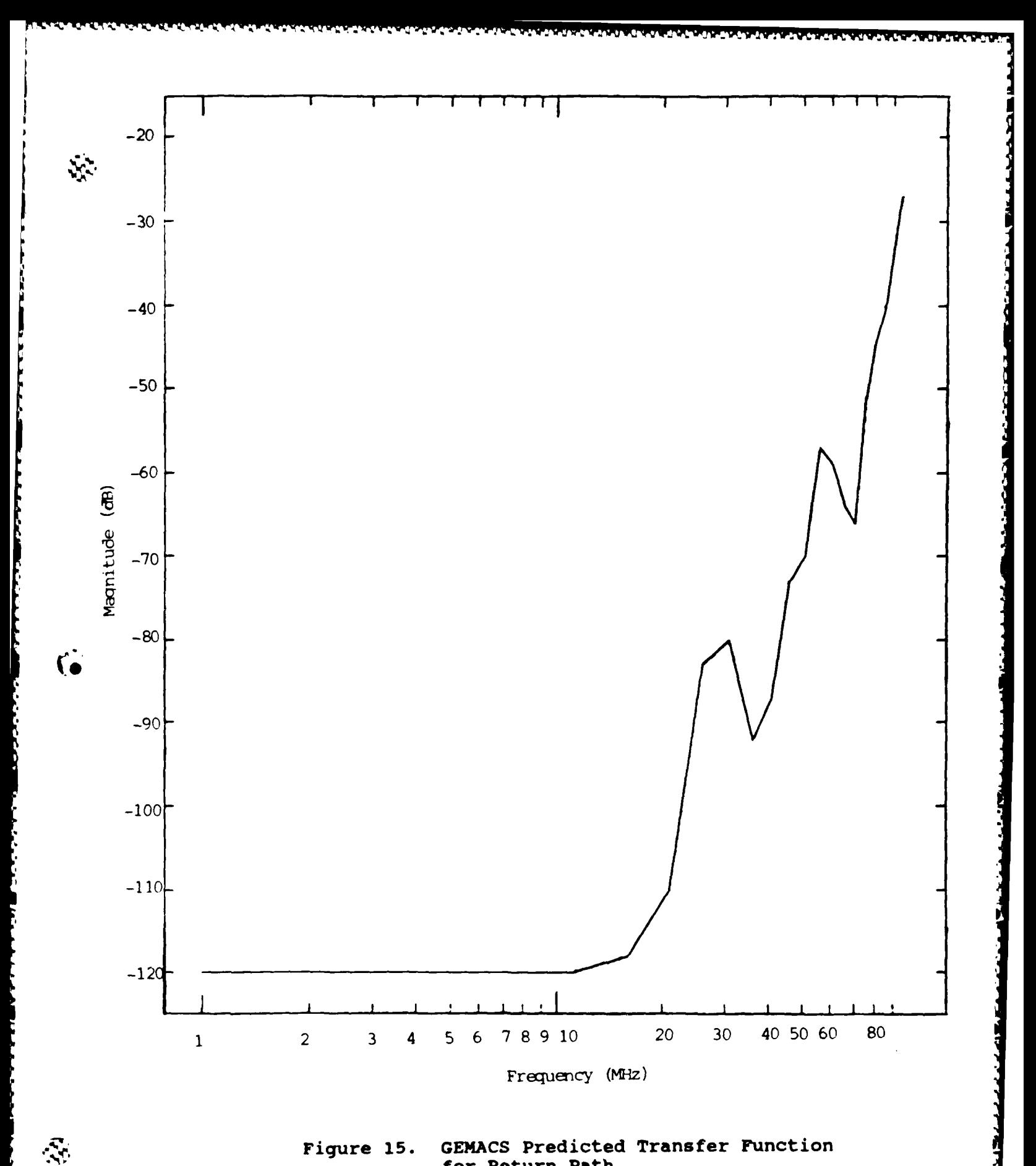

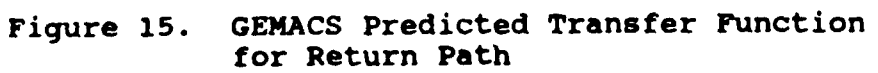

 $\mathcal{L}^{\text{int}}$  .

very close to the length of the LTO. The two configurations with coaxial return paths exhibit resonances at approximately **55** MHz which corresponds to a half-wavelength of **2.7** meters; the approximate diameter of the return path. Other resonances are probably due to higher order half-wavelength resonances, mutual coupling between the LTO and the return path, and shorter connecting cables at the ends of the cylinder.

**vv4** 4W4VW.TWiVr 4rk- **-** -XI **V76 rN** *NT W "*

### Comparison of GEMACS and Experimental Data

بجبني

**AND THE REAL PROPERTY** 

The transfer functions derived from **GEMACS** results were compared to the transfer functions obtained experimentally. Only the shapes of transfer functions and locations of resonances were compared because the magnitudes of the transfer functions, since they are linear solutions of Maxwell's equations, are directly proportional to the response at higher amplitudes.

The GEMACS and experimental predictions are shown together in Figures 16 through 18. The predicted LTO/return path combination compared quite well with the experimental results as shown in Figure 16. Both predicted and experimental results show resonances at approximately **30,** 45, 55, 75 and 90 MHz. GEMACS, however, did not predict other smaller resonances seen in the experimental data. This is probably due to the fact that the GEMACS analysis was performed at discrete frequencies whereas the measured data was obtained over a continuous range of frequencies.

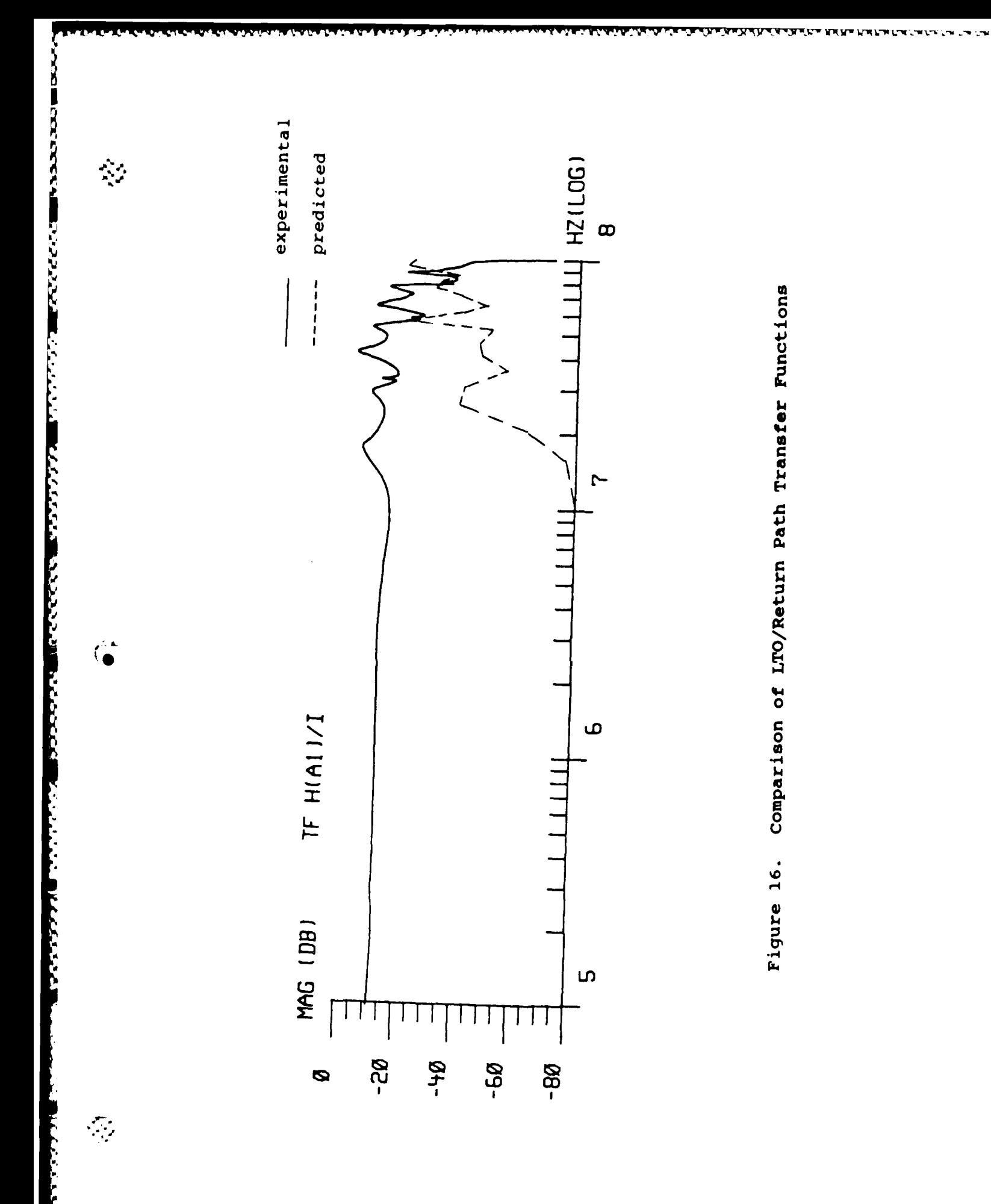

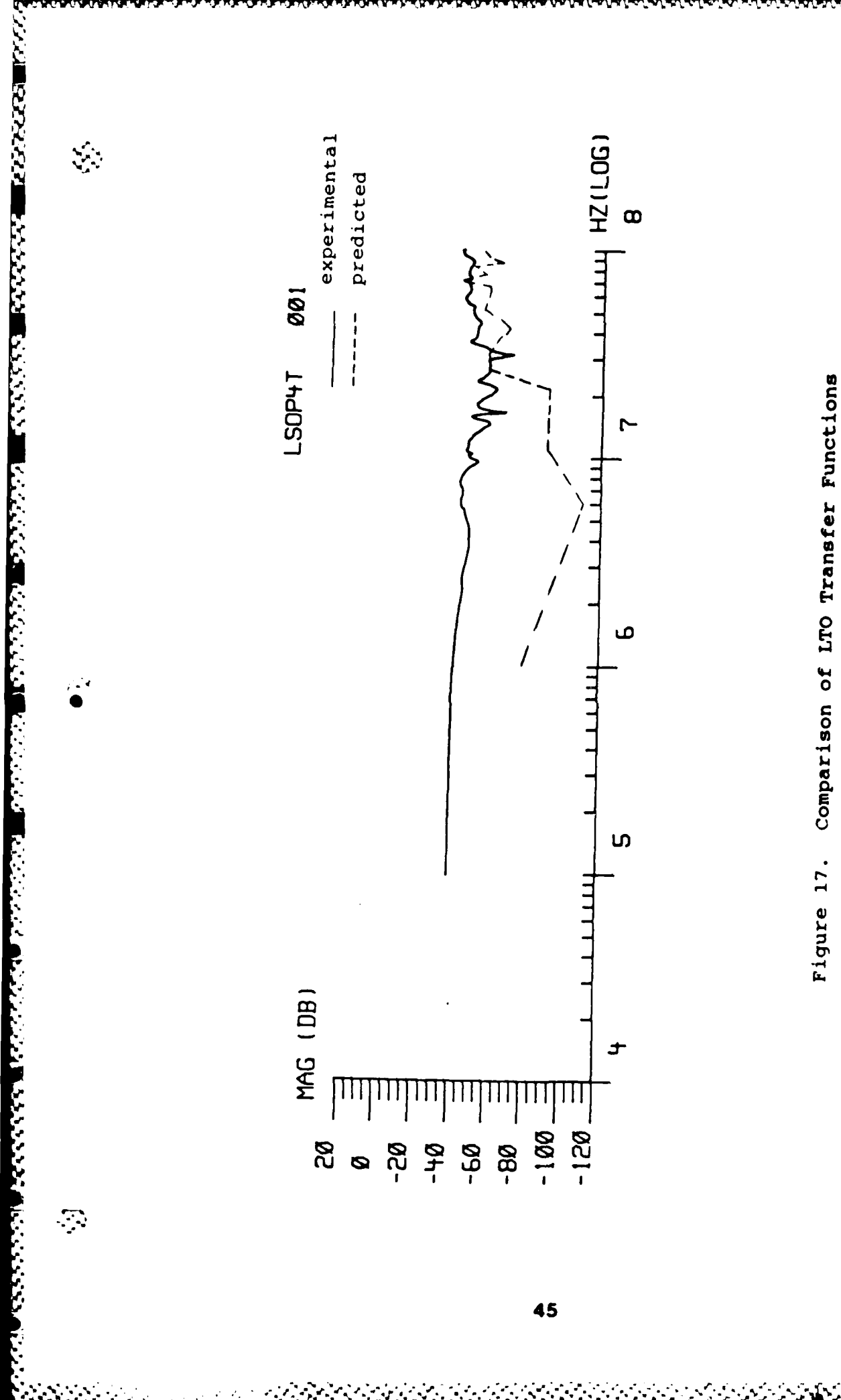

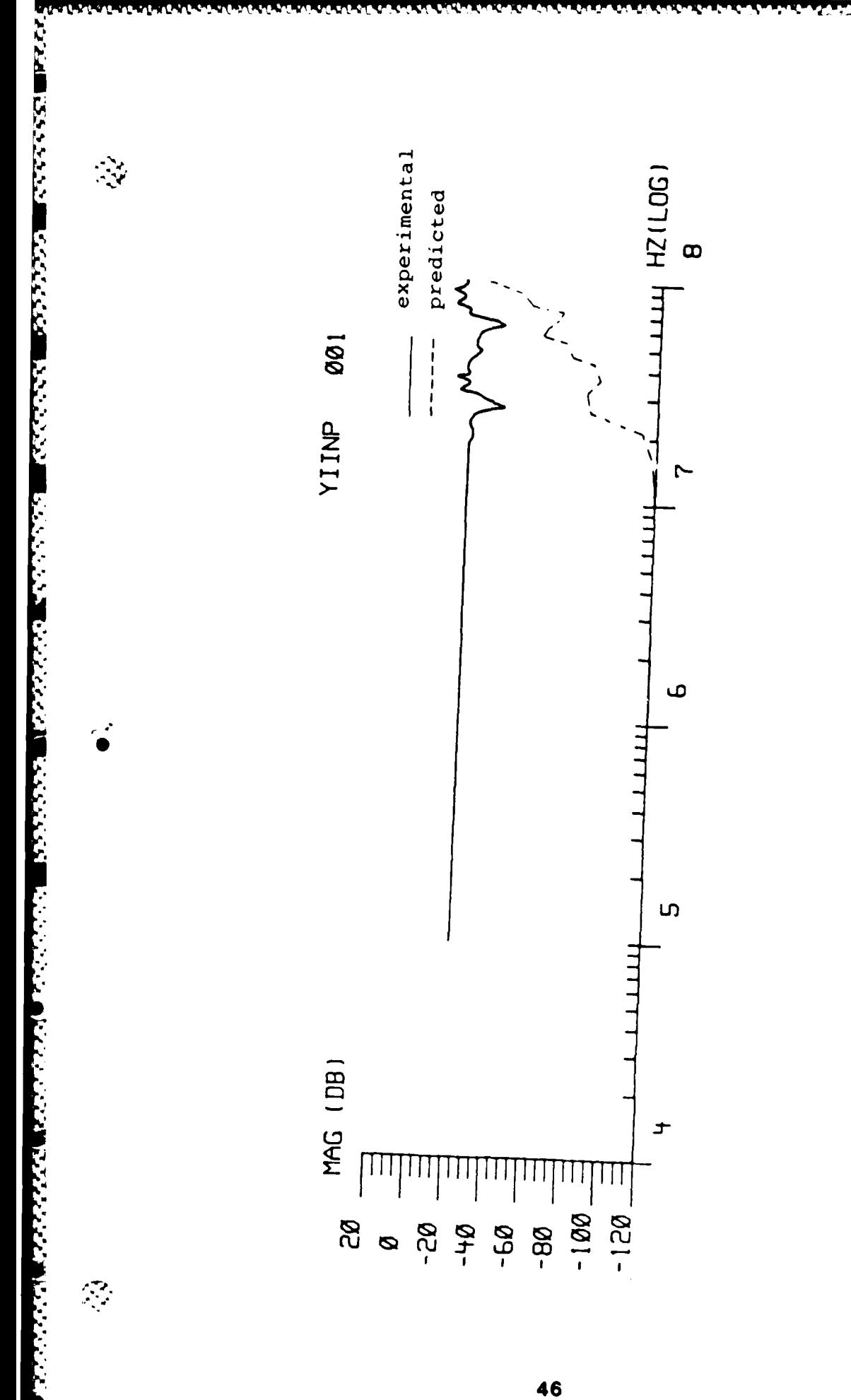

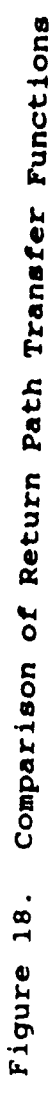

Also, **GEMACS** did not predict the flat response seen at frequencies below 10 MHz. Several reasons could cause this discrepancy including the limited number of analysis frequencies in the 1 **-** 10 MHz range.

Figure **17** shows transfer functions for the LTO alone. Resonances predicted **by GEMACS** did not match as well as they did for the previous case. **GEMACS** predicted resonances at approximately **30, 50, 70, 80** and **90** MHz while experimental data shows resonances at **10,** 20, **35** and **60** MHz. The shapes, however, of the two curves match well. As in the first case, **GEMACS** did not predict the low frequency response very accurately.

The GEMACS and experimental responses for the return path are shown in Figure 18. Both responses indicate resonances at **30** and **80** MHz. GEMACS does not predict the resonances at 40 and 90 MHz and again misses on the low frequency response.

#### Summary of Results

Comparison between the GEMACS and measured data showed that GEMACS did a good job of predicting the general shape of the EM field characteristics over the analysis frequency range. **A** relatively flat response was predicted in the **1 -** 10 MHz frequency range and the highly resonant features of the **10** - **100** MHz frequency range, due to the geometry of the LTO, showed up on both the GEMACS and measured data. On the other hand, GEMACS had trouble accurately predicting the

47

*", ,- ',* .-- . .-..- **...** *,<:* **..** ' -,. **-.** . -, .". - . . . **.. < .-- .<** . .- - . **. -.-. . -** .. < .-. . .. . **.- .. .I**

magnitudes of the measured data. This discrepancy could be attributed to the method used to excite the LTO. When the source segment was excited, a magnetic field was set up in a circular pattern around the wire. The source segment was connected to eight other segments which also generated magnetic fields. The interaction of these fields, called mutual coupling, can cause losses in the signal on the wires **(11).** Another cause could be the large mesh size used to model the return path. The return path was not modeled as densely as the LTO because GEMACS limits the number of user-defined points to 100. A large number of points were devoted to the LTO surface because it was thought that it was more important to accurately model the surface of the LTO than the return path since that is where the electric field measurements would be taken. Another factor that could contibute to the differences is the modeling of the LTO with perfectly conducting wire segments. If the segments had been electrically loaded, the transfer functions would have been a more realistic representation of the energy/structure interaction.

 $\mathcal{L}$ 

Overall, bearing in mind the limitations of excitation and geometric modeling presented here, GEMACS can adequately predict the shape of the EM field characteristics induced by injected currents as a function of frequency. The GEMACS analysis and results are summarized and recommendations for future research are made in the final chapter.

### **yI. Summary** and Conclusions

### Overview

 $\mathbf{R}$ 

The first contract of the contract of the contract of the contract of the contract of the contract of the contract of

**FILE AND DESCRIPTIONS OF A SERVICE OF A SERVICE OF A SERVICE OF A SERVICE OF A SERVICE OF A SERVICE OF A SERVICE OF A SERVICE OF A SERVICE OF A SERVICE OF A SERVICE OF A SERVICE OF A SERVICE OF A SERVICE OF A SERVICE OF A** 

ESA CALANDARIA EN CONTROLECTIVA EN CONTROLE DE LA CALANDARIA EN CONTROLECTIVA EN CONTROLECTIVA EN CO

This thesis was an attempt to find a model that can predict the electomagnetic (EM) fields produced when lightning strikes an aircraft. In a broader sense, it was a continuation of an ongoing process to determine the effects of lightning induced electromagnetic fields on aircraft and aircraft systems. The discovery of an model that can accurately predict these EM fields could provide the Air Force a method of safely and economically testing how different aircraft respond to the lightning threat.

#### Objectives Revisited

The major objectives for this study have been successfully completed. Wire grid models of the LTO/return path combination and its constituent components were constructed. The experimental test configuration was studied to determine what differences there were between it and the modeling process. GEMACS analyses were performed on the wire grid models using the Method of Moments (MOM) to predict the electric fields around the LTO. It was found that magnetic field predictions were directly related to the electric field predictions due to the TEM nature of the test set configuration. Comparisons were made between the GEMACS predictions and measured data to assess the accuracy of the modeling technique.

# Summary **of** Conclusions

**177773332100555** 

**NATURAL PROPRESE DESCRIPTION CONTROL** 

<u> 2000 - El provinció de la casa de la provincia de la casa de la casa de la casa de la casa de la casa de la c</u>

 $\cdot$ 

Comparison between the **GEMACS** and measured data showed that **GEMACS** did a good **job** of predicting the general shapes of the EM field characteristics. **GEMACS** predicted several resonances that could be attributed to LTO and return path geometries. **GEMACS,** however, did not predict magnitudes of the fields seen in the measured results. This difference was attributed to mutual coupling at the excitation segment. The limited number of analysis frequencies and inadequate geometric modeling due to the limited number of points allowed **by GEMACS** could also have affected the predicted results. If more points were allowed, the return path could have been modeled more accurately. Also, incorporating electrical loading of the segments into the model may have increased the correlation of the predicted and actual results.

**~WW~WV'r. 7W WN WVW;% w~-.--W** w. **w-. .W.-** *~j' -WN.--VU-W -- W' W-A* **' W**

#### Recommendations

Several recommendations for future research can be made pursuant to the results of this study:

**1.** The version of **GEMACS** used in this study **(3.15)** is not the latest. Rome Air Development Center (RADC) has now completed **GEMACS** Version 4 and AFIT was in the process of ordering it when this study was being performed. Also, RADC has developed a version of **GEMACS** for use on IBM **PC** type computers. One recommendation would be to exercise the new

**GEMACS** programs to determine if the differences between the problems with the older version.

I MAMAMANA WA KATIKA WATA MATA

2. Find **a** way to excite the source segment such that the magnitude of the signal on the connecting segments is not degraded due to mutual coupling between segments.

**3.** Analysis at even more frequencies than in this study would better reveal the capabilities of this version of **GEMACS** to predict EM fields.

**.** . predicted and measured data noted in this study were due to 4. Determine how to optimally distribute points when modeling a structure using a subsectional method such as **MOM.**

**5.** Use the Magnetic Field Integral Equation (MFIE) to first model the LTO as a series of patches and then solve for the surface currents and predict EM fields.

#### Conclusion

あいいい

This thesis showed that GEMACS can be a useful and economical tool in modeling the lightning/aircraft interaction event. The ability of GEMACS to predict the shape of the EM field characteristic around the LTO indicates that it can aid in determining how to protect aircraft systems from lightning damage. The LTO is also a useful item in studying lightning effects. It provides an aircraft like testbed with which engineers can perform lightning research without using aircraft from the Air Force inventory.

#### **GEMACS** Files

#### Overview

<u> VIISA KIIII VIII VIIII KIII KIIN VIII KIII VAN SIIVII VIIVII V</u>

**Barbara** 

**CAR INCORPORATIONS** 

 $\mathcal{F}_{\mathcal{C}}$ 

 $\mathcal{L}_{\mathcal{A}}$ 

The purpose of this appendix is to explain the specifics of building the GEMACS geometry input file, GEMACS program file and VMS command file.

# Geometric ModelinQ

The first step in the modeling process is to obtain a drawing of the object to be modeled including its various **<sup>0</sup>** dimensions. Next, a wire grid model of the object is made from the drawing. The GEMACS Engineering and User manuals give guidelines to follow when dividing the drawing into segments. Also, Tomko developed a step-by-step approach to constructing a wire grid model in his thesis (21:99-113).

Describing the wire grid model to the GEMACS program is the next step. This is done through the GEMACS Geometry Input Processor (GIP). For a strict wire grid model the only GIP commands needed are:

PT  $n \times y$   $z$  - defines a point in the Cartesian coordinate system. For example, PT 1 2. 3.5 -4. places a point at location  $(x,y,z)=(2,3.5,-4)$ .

**CP** n m **s** t r **-** means to connect PT n to PT m with s segments between the points. All the segments have a user defined tag of t and a radius defined by entry r in the radius table. It was found that the tag option was very useful because **GEMACS'** method of numbering segments was not entirely obvious.

*<u>DIEN VERBENDERE GEBENDERE ER ER ER ER</u>* 

RA rl r2 r3 ... rl0 - defines the radius table. For example RA .2 **.03** 4.5 means that all segments with radius entry 1 have radius .2 meters, all segments with radius entry 2 have radius **.03** meters and so on. The version of GEMACS used in this thesis allowed for only ten entries in the radius table.

Figure 19 shows the GIP commands and data for the LTO wire grid model.

## GEMACS Program File

S.

 $\mathcal{L}$ 

*Contract Contract Contract Contract Contract Contract Contract Contract Contract Contract Contract Contract Contract Contract Contract Contract Contract Contract Contract Contract Contract Contract Contract Contract Cont* 

**A CONTRACT AND STATES OF A CONTRACT AND A CONTRACT OF A CONTRACT AND A CONTRACT OF A CONTRACT OF A CONTRACT OF** 

 $\mathcal{L}_{\mathcal{A}}$ 

The program file is written in GEMACS command language and allows the user to perform operations on the geometry data. "The GEMACS command language is a free-field, keyword oriented input stream" (10:15). All the commands are read by the input processor to check for errors prior to execution. The only restriction on symbolic names provided **by** the user is that they have five characters or less, the first character has to be alphabetic and the rest alphanumeric. Also, the following reserved keywords can not be used as symbolic names:

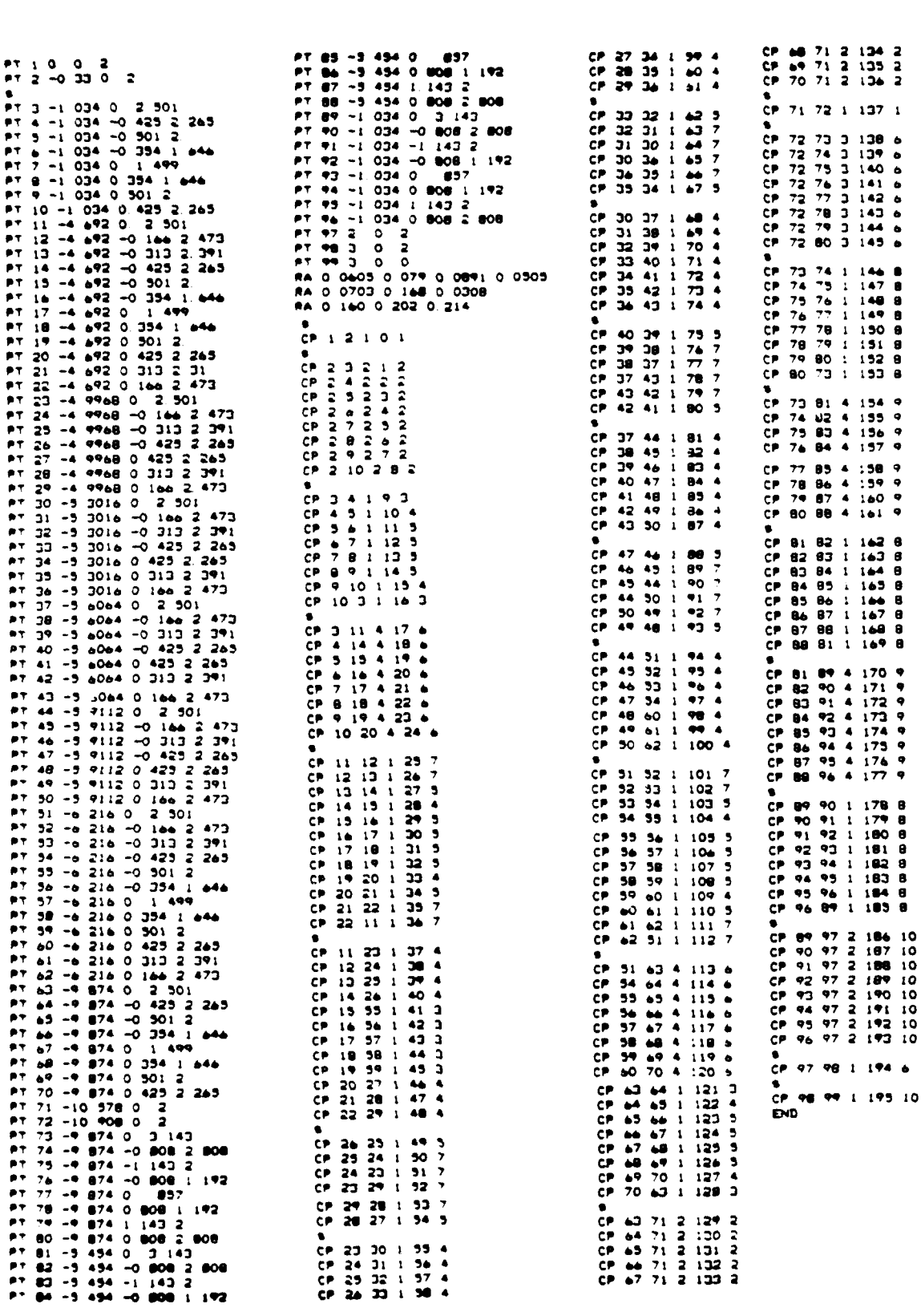

 $\blacksquare$ 

<u>האיניאורינואני איניאי</u>

 $\mathcal{L}_{\mathcal{A}}$ 

**ALL MADE:** 

**BACK AND STANDARD REPORTS OF PERSONS AND RECOVERED** 

**STORY IN STORY STORY STORY** 

**A TANGAN SEBENGGAN SEBENGGAN SEBENGGAN**<br>PERSENTAN PERSENTAN PERSENTAN PERSENTAN PERSENTAN PERSENTAN PERSENTAN PERSENTAN PERSENTAN PERSENTAN PERSENTAN P

**BESER** 

Figure 19. GIP Commands and Data for LTO

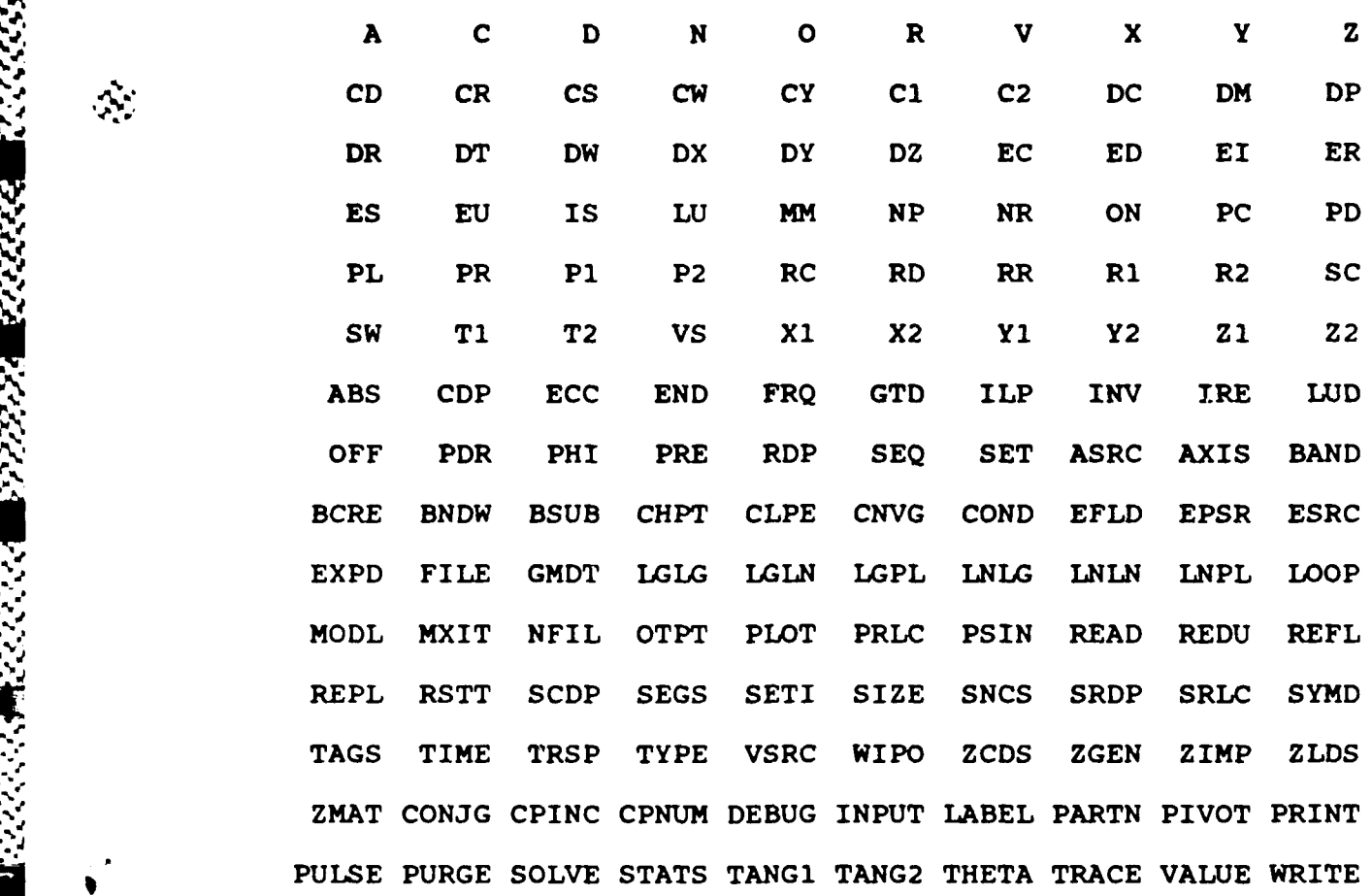

 $\mathcal{N}$ 

An example of a program file is given below with explanations for each command:

- **1.** NFIL=23 **-** sets the number of temporary files, used to store intermediate program data, to **23.**
- 2. TIME=1000 **-** sets the maximum amount of **CPU** minutes that can be spent on this problem to 1000.
- **3.** FRQ=1.0 **-** sets the analysis frequency to **1.0** megahertz.
- 4. SETI MM **-** sets the solution technique to MOM.
- **5. GMDT=CYL -** designates the geometry data set "CYL".

**55**

,' **\*4a -% .** % . , % % " **, .** " **%. . -,** - **. <sup>A</sup>**" **.** -. -. **-, %4** *-. .* **4 4 . "**

**6.** LOOP 1,20 **-** causes commands between this statement and the LABEL 1 statement to be excecuted 20 times (i.e. for 20 frequencies).

**wk"~J -- I(F~ 45 T IT 17** -WI **79 T T v V** Y''~'-. **W.j X F" P. F**

- 7. VIN=VSRC(CYL), V=1.0, 0., SEGS=1 induces a delta-gap voltage of magnitude i volt, phase 0 degrees on segment number **1** of CYL
- **8.** ZGEN ZMAT=ZCYL GMDT=CYL **COND=-1**  generates an interaction matrix on CYL, stores the decomposed matrix, ZMAT, in ZCYL. COND=-1 designates  $z=0$  a ground plane.
- 9. SOLVE ZCYL\*I=VIN solves for the segment currents using the MOM technique.
- **10.** PURGE ZCYL, ZUPR, ZLWR purges unnecessary files.
- **11.** FLD=EFLD(I) Xl=-5.454 DX=0. X2=-5.454 Y1=0. DY=0. Y2=0. Zl=2.51 DY=0. Z2=2.51

calculates the electric field from the currents at  $x=-5.454$ ,  $y=0$ . and  $z=2.51$ . The DX, DY and DZ terms designate the increment to be used if the electric field is desired at more than one point. X2, Y2 and Z2 designate the upper bounds on the ranges.

12. FRQ=FRQ+5. **-** increments to the next analysis frequency.

13. LABEL 1 **-** returns control to LOOP statement.

14. END **-** ends program execution.

### **GEMACS** Program Modules

8288888 8288888

Three **GEMACS** program modules were used in the analysis. The first module, GEMINP, read the program file and geometry data. Next, the GEMMOM module was run to

**,a** ' **. ' ' :.".,Q '" .V** -" **--.-..-.** [ **. '"" . ,,** , - : **.** . *,;*

perform the MOM analysis. Finally, the GEMOUT module was run to output the computed fields. Instead, though, of running each module individually, a **VMS** command file was set up and the analysis was submitted as a batch job. This allowed the entire process to be run with just one command.

The VMS command file, **RUNCYL.COM,** used to perform the analysis is shown below with explanations for each command:

- **\$ ASSIGN** CYLINDER.GEM SYS\$INPUT **-** assigns CYLINDER.GEM as the input file.
- **\$ ASSIGN** CYLINDER.OUT **SYS\$OUTPUT -** creates an output file CYLINDER.OUT.

**\$ RUN GEMINP - executes the GEMACS input module.**

**\$ RUN GEMMOM -** executes the **GEMACS MOM** module.

**ANTENNA ANG PARTITIVAL PARTITIVAL** 

**KANADA MARKANA** 

**SOUTH AND STATE** 

Ņ

्र

 $\mathcal{N}_{\mathcal{N}}$ 

**\$ RUN GEMOUT** - executes the **GEMACS** output module.

**\$ DEASSIGN** SYS\$INPUT **-** releases CYLINDER.GEM from input file status.

**\$ DEASSIGN SYS\$OUTPUT -** releases **CYLINDER.OUT** from output file status.

**All** that was required to execute the entire process was inputing the command "SUBMIT **RUNCYL.COM"** at the VMS dollar sign prompt. This command submitted the process as a batch **job** and released the terminal to the user to perform other processes.

# Bibliography

- **1.** Beavin, R., and M.P. Hebert. "Atmospheric Electricity Hazards Protection Program (AEHP) Demonstration," Proceedings of the 11th International Aerospace and Ground Conference on Lightning and Static Electricity. Paper No 24: 1-5. Dayton OH, June 24-26, 1986.
- 2. Bishop, J., and R. Evans. "Induced Transients in Simulated Lightning Testing of the Fly-by-Wire Jaguar Aircraft," Proceedings of the 8th International Aerospace and Ground Conference on Lightning and Static Electricity. Paper No 41: 1-14. Fort Worth TX, June **21-23, 1983 (AD-P002195).**

**And the Community of the Contract of the Community of the Community of the Community of the Community of the C** 

アクセス いんこう アクセス・アクセス アクセス いっこう こうしょう

 $\sum_{i=1}^n$ 

- **3.** Burrows, **B.J.C.** Designers' Guide to the Installation of Electrical Wiring and Eguipment in Aircraft to Minimise Lightning Effects. Abingdon, Oxfordshire OX14 3DB, United Kingdom: UKAEA Culham Laboratory, January 1981.
- 4. Burrows, B.J.C. Electromagnetic Shielding Properties of Graphite Epoxy Panels to Lightning: Final Report, January 1980-September **1980.** Contract N00421-79-C-0017.Abingdon, Oxfordshire OX14 3DB, United Kingdom: UKAEA Culham Laboratory, September<br>1980.
- **5.** Coffey, **E.L.,** and **J.L.** Hebert. "Implementation of **GEMACS** for Lightning Interactions Analysis," Proceedings of the 11th International Aerospace and Ground Conference on Lightning and Static Electricity. Paper No 42: 1-5. Dayton OH, June 24-26, 1986.
- 6. Collin, R.E. Field Theory of Guided Waves. New York: McGraw-Hill Book Company, 1960.
- 7. Dorf, R.C. Modern Control Systems (Third Edition). Reading, Massachusetts: Addison-Wesley Publishing Company, 1980.
- 8. DuBro, G.A. Atmospheric Electricity Interactions with Aircraft. Lecture Series. Advisory Group for Aerospace Research and Development. Neuilly-Sur-Seine, France, **May 1980 (AD-A087976).**

**58**

................. !.

9. Hardwick, **C.J.,** and V.P. Dunkley. "Simulated Lightning Current Tests on a Lynx Helicopter," Proceedings of the llth International Aerospace and Ground Conference on Lightning and Static Electricity. Paper No 13: 1-9. Dayton OH, June 24-26, **1986.**

 $\mathbf{X}$ 

 $\mathbb{Z}$ 

- **10.** Hebert, **J.L.,** and **J.S.** Reazer. "Current Levels and Distributions on an Aircraft Ground Lightning Simulation Tests and In-Flight Lightning Attachments," Proceedings of the llth International Aerospace and Ground Conference on Lightning and Static Electricity. Paper No 18: 1-21. Dayton OH, June 24-26, 1986.
- **11.** Hebert, M.P. Program Manager, Atmospheric Electricity Hazards Program, Advanced Development Program. Personal Interviews. AFWAL/FIEA, Wright-Patterson AFB OH, February 1987-May **1987.**
- 12. Kadlec, D.L. and E.L. Coffey. GEMACS User Manual, (Version **3).** The BDM Corporation, RADC-TR-83-217, Volume I, September **1983 (AD-A137461).**
- **13.** Kadlec, D.L. and **E.L.** Coffey. **GEMACS** Engineering Manual (Version **3).** The BDM Corporation, RADC-TR-83-217, Volume I, September **1983** (AD-137462).
- 14. Kraus, J.D. Electromagnetics (Third Edition). New York: McGraw-Hill, 1984.
- 15. Labaune, G. and others. "Experimental Study of the Interaction Between an Arc and an Electrically Floating Structure," Proceedings of the llth International Aerospace and Ground Conference on Lightning and Static Electricity. Paper No 27: 1-9. Dayton OH, June 24-26, 1986.
- 16. McCormick, W., K.J. Maxwell, and R. Finch. Analytical and Experimental Validation of the Lightning Transient Analysis Technigue: Final Report, March 1977-November 1977. Contract F-33615-75-D-0090. Dayton OH: Technology Incorporated, March 1978.
- 17. Moore,J. and R. Pizer. Moment Methods in Electromagnetics. Letchworth, Hertfordshire, England: Research Studies Press, 1984

**18.** O'Neal, James L. Analysis of lightning Induced Magnetic Field Penetration Through Protective Metal Screens Using an Equivalent Dipole Moment Representation of an Array of Elliptic Apertures. Master's Thesis, **AFIT/GE/ENG/86D-30.** School of Electrical and Computer Engineering, Air Force Institute of Technology (AU), Wright-Patterson AFB OH, December 1986.

 $\mathcal{L}$ 

**Property of the computation of the computation of the computation of the computation of the computation of the computation of the computation of the computation of the computation of the computation of the computation of** 

**TANA CARD** 

Í.

 $\mathcal{L}_{\mathcal{L}}$ 

- 19. Perala, F.J. Eriksen, and T.H. Rudolph. Atmospheric Electricity Hazards Analytical Model Development and Application. Volume III: Electromagnetic Coupling Modeling of the Lightning/Aircraft Interaction Event: Final Report, August 1979-June **1981.** Contract **F-33615-79-C-3412.** Denver **CO:** Electromagnetic Applications, Inc., August 1981 (AD-A114017).
- 20. Rustan, P.L. **"A** Review of Aerospace and Ground Lightning Threat Characteristics and Applications," Proceedings of the l1th International Aerospace and Ground Conference on Lightning and Static Electricity. Paper No **1:** 1-8. Dayton OH, June 24-26, 1986.
- 21. Tomko, F.G. GEMACS Frequency Domain Analysis to Determine the Lightning Induced Electromagnetic Skin Current Distributions on Aircraft. Master's Thesis, AFIT/GE/ENG/86D-10. School of Electrical and Computer Engineering, Air Force Institute of Technology **(AU),** Wright-Patterson AFB OH, December **1986.**
- 22. Uman, M.A. Lightning. New York: Dover Publications, Inc., **1969.**
- **23.** Williford, **C.F.** Comparison of Absorption and Radiation Boundary Conditions Using a Time-Domain Three-Dimensional Finite Difference Electromagnetic Computer Code. Master's Thesis, **AFIT/GE/ENG/85D-53.** School of Electrical and Computer Engineering, Air Force Institute of Technology **(AU),** Wright-Patterson AFB OH, December **1985.**

**60**

~d

Captain David S. Mabee was born on 9 September 1961 in Birmingham, Alabama. He graduated from high school in Huntsville, Alabama, in 1979 and attended Auburn University, from which he received the degree of Bachelor of Electrical Engineering in August 1983. Upon graduation, he received a commission in the USAF through the ROTC program. He was employed by Dynetics Corporation, Huntsville, Alabama as an associate engineer until called to active duty in November 1983. He served as an electronic warfare engineer with the Air Force Electronic Warfare Center, Kelly AFB, Texas, until entering the School of Engineering, Air Force Institute of Technology, in June 1986.

> 710 Mira Vista Dr. Permanent address: Huntsville, Alabama 35802

# **VITA**

**VANDAVARITAN** 

**DATE TO PROPER TO PROPERTY OF THE STATE** 

ه انتخاب مرد شده المعاملة من كامل المحافظة المعاملة المحافظة المحافظة المحافظة المحافظة المحافظة المحافظة المحافظة

 $\ddot{\bullet}$ 

 $\sum_{i=1}^{n}$ 

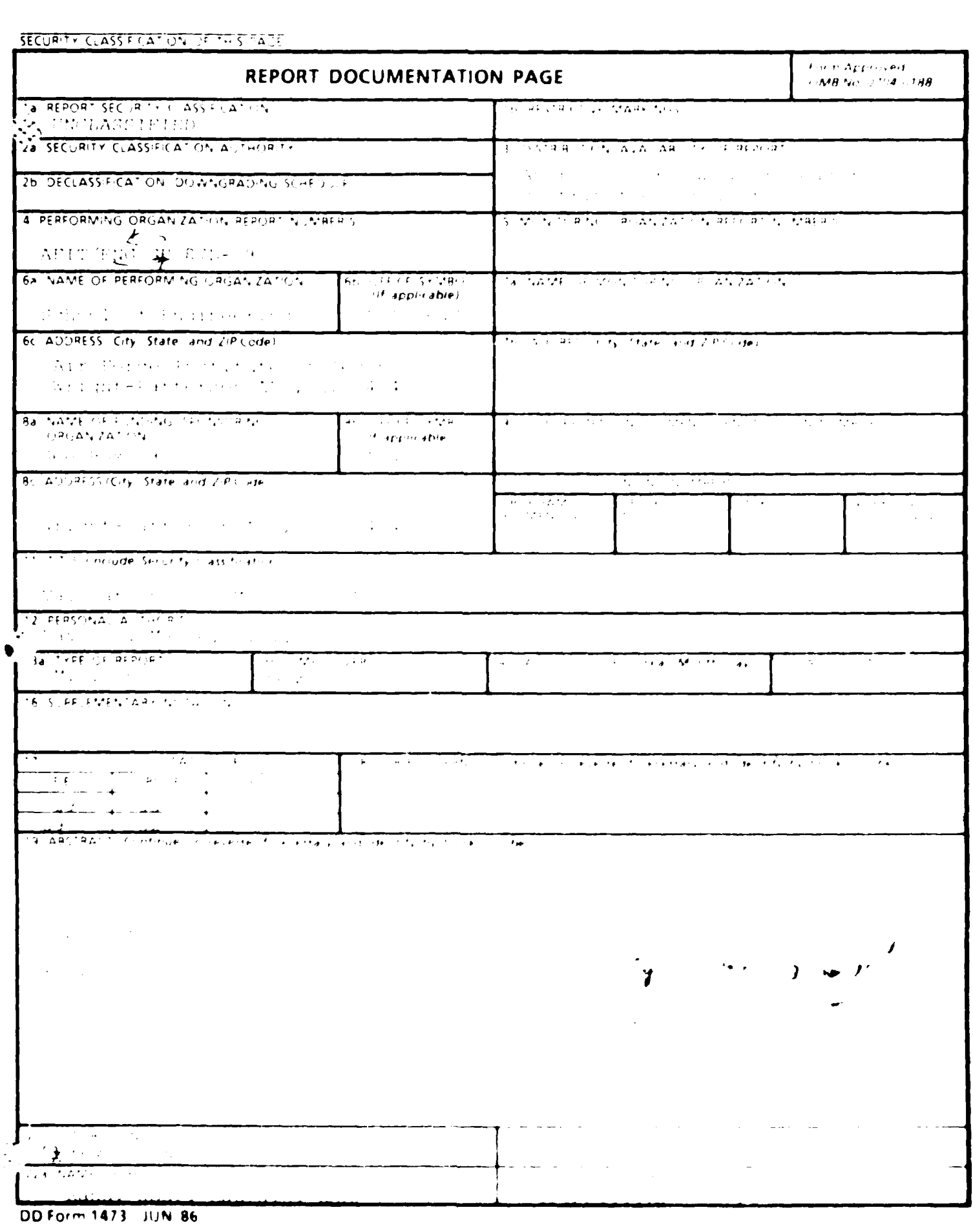

**PARTY OF BEAM RANGE RANGE** 

F.

**Contract of the Second Second Second Second Second Second Second Second Second Second Second Second Second Second Second Second Second Second Second Second Second Second Second Second Second Second Second Second Second Se**
The General Electromagnetic Model for the Analysis of Complex System WEMACN) is used to model and perform a frequency domain analysis on d specially instrumented Air Force Lightning Test Object (LTO). The freelisted results are compared to experimental data to evaluate: APMAPP's ability to predict electromagnetic (EM) fields around'the LTO. A previous elementary GEMACS study modeled an airplane and compared the results to lightning data collected inflight. Limitations of that with it included nonetric modeling where some parts of the airplane were medicief more accurately than others and limited anlysis bandwidth. The small langlwidth used in that GEMACS analysis made comparisons with the intitude lata difficult because the inflight data had a much In the family ith. The present study analytically models the LTO most a markety at the places where the field predictions are made and uses a range with the mandwilling of 1-100 MHz. This study provides an than a chanding case on how accurately GEMACS predicts lightning masses in the list and further validation that frequency domain code states and itservice an economical method by which lightning's

 $EMD$ FILMED MARCH, 1988  $DTIC$